# **Приказ Департамента информационных технологий Оренбургской области от 11 мая 2016 г. N 19-пр**

#### **"Об утверждении положения о системе оказания государственных и муниципальных услуг"**

**С изменениями и дополнениями от:**

15 августа 2017 г.

В соответствии с постановлением Правительства Оренбургской области от 25 января 2015 года N 37-п "Об информационной системе оказания государственных и муниципальных услуг Оренбургской области" приказываю:

ГАРАНТ: По-видимому, в тексте предыдущего абзаца допущена опечатка. Дату названного постановления следует читать как "25 января 2016 г."

1. Утвердить положение об информационной системе оказания государственных и муниципальных услуг Оренбургской области в соответствии с приложением к настоящему приказу.

2. Контроль за исполнением приказа оставляю за собой.

3. Приказ вступает в силу после его размещения на официальном сайте департамента.

4. Ответственному редактору сайта Дробному Ю.В. разместить настоящий приказ на официальном сайте департамента.

Директор И.Д. Засинец

**Приложение к приказу от 11 мая 2016 г. N 19-пр**

#### **Положение**

**об информационной системе оказания государственных и муниципальных услуг Оренбургской области**

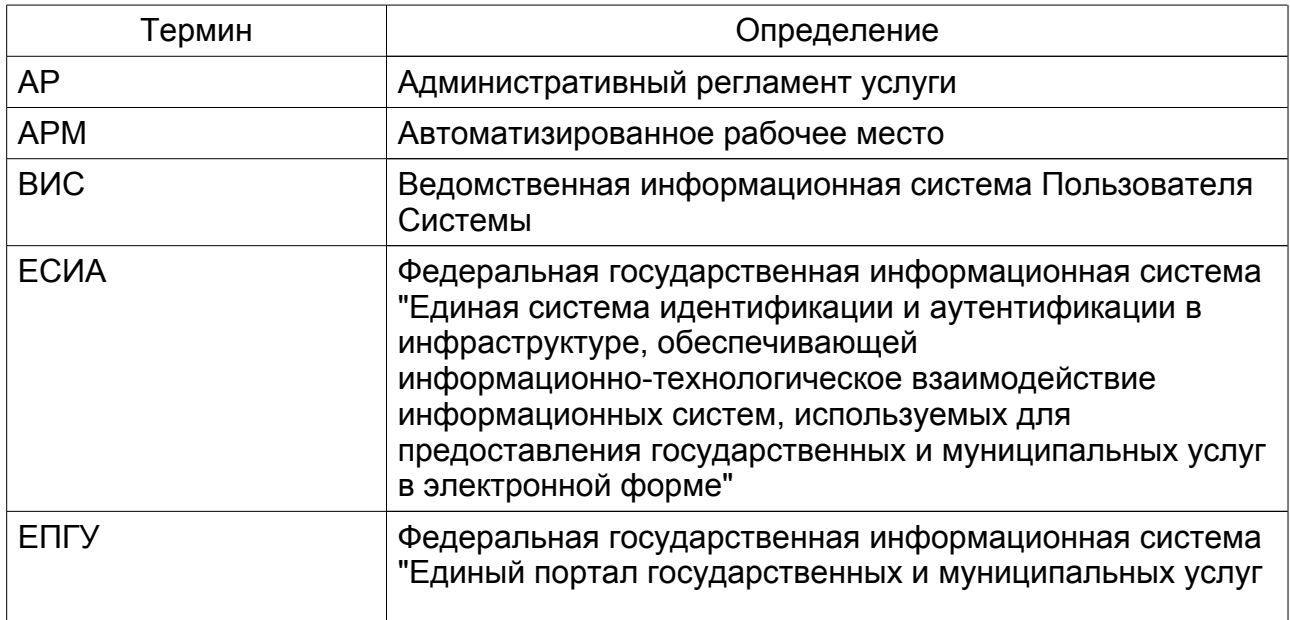

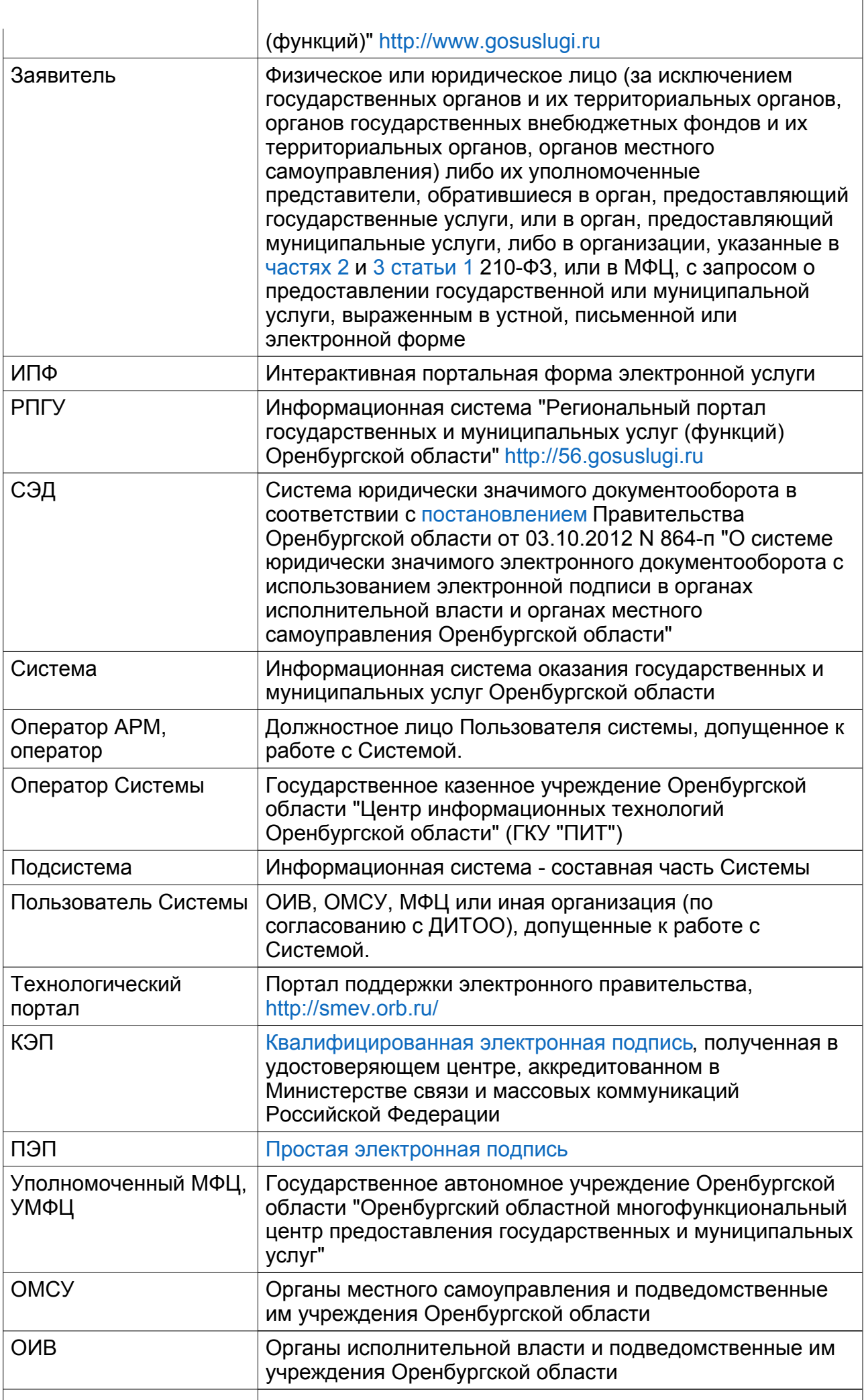

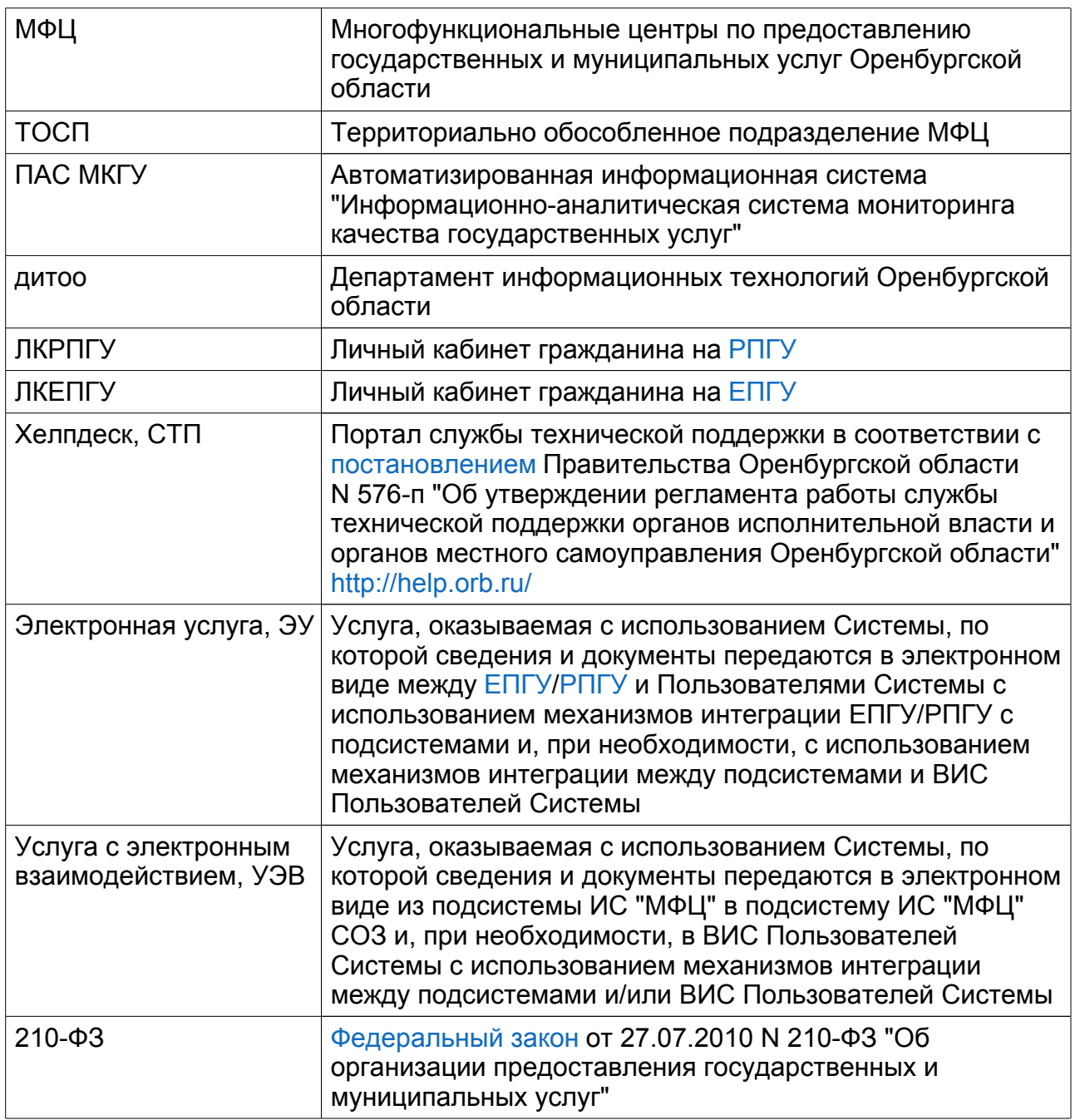

#### **I. Общие положения**

1. Настоящее положение определяет основные цели, задачи и порядок функционирования информационной системы оказания государственных и муниципальных услуг Оренбургской области (далее - положение).

2. Система предназначена для автоматизации процессов, связанных с предоставлением государственных и муниципальных услуг и функций на территории Оренбургской области (далее - услуг).

3. Основными задачами, решаемыми Системой, являются:

- организация предоставления услуг в МФЦ;

- организация приема, обработки и учета заявлений на оказание услуг Пользователями Системы, в том числе в электронном виде;

- интеграция Системы с ВИС (при их наличии) с целью организации предоставления услуг;

- централизованное управление очередью посетителей МФЦ, а также филиалов и территориальных подразделений других Пользователей Системы;

- организация межведомственного электронного взаимодействия на территории

Оренбургской области;

- организация взаимодействия с государственной информационной системой государственных и муниципальных платежей;

- обеспечение информирования заявителей о ходе и результатах оказания услуг вне зависимости от способа подачи заявления о получении услуг через ЛК РПГУ (ЛК ЕПГУ);

- ведение реестра государственных и муниципальных услуг (функций) Оренбургской области;

- организация подготовки и размещения интерактивных форм услуг в электронном виде на РПГУ и ЕПГУ.

Составными частями Системы являются:

- информационная система многофункциональных центров Оренбургской области (далее - ИС "МФЦ"). Регламент работы представлен в приложении N 1 к настоящему положению;

- информационная система обработки заявок (далее - ИС "МФЦ" СОЗ). Регламент работы представлен в приложении N 2 к настоящему положению;

- информационная система "Региональная система о государственных и муниципальных платежах" (далее - ИС "РИС ГМП");

- информационная система управления очереди (далее - ИС "ЕСУО");

- информационная система "Реестр государственных и муниципальных услуг (функций) Оренбургской области" (далее - ИС "РГУ") (правила работы представлены в приложении к постановлению Правительства Оренбургской области от 19.04.2010 N 263-п);

- информационная система "Региональная система межведомственного электронного взаимодействия" (далее - ИС "РСМЭВ");

- информационная система "Портал государственных и муниципальных услуг Оренбургской области";

- информационная система "Система проектирования услуг".

ГАРАНТ: Нумерация пунктов приводится в соответствии с источником

5. Для размещения вспомогательной информации, включая руководства Операторов, ссылки на пользовательские интерфейсы и иные документы, используется Технологический портал.

6. Перевод государственных и муниципальных услуг в электронный вид, в том числе разработка интерактивных форм приема заявлений на оказание услуг в электронном виде через РПГУ/ЕПГУ производится Оператором Системы в соответствии с Регламентом перевода услуг в электронный вид, представленным в Приложении N 3 к настоящему положению.

#### **II. Участники работы с системой**

7. Участниками работы с системой являются:

- Оператор Системы;

- Пользователи Системы;

- операторы;

- обслуживающая организация;

- ДИТОО;

- УМФЦ.

8. Оператор Системы является ответственным за:

- организационно-инструктивное обеспечение Пользователей Системы;

- подключение Пользователей Системы и операторов к Системе в соответствии с требованиями регламентов работы с подсистемами;

- мониторинг работы операторов;

- администрирование и настройку программных компонент Системы в пределах своей компетенции;

- настройку ЭУ и УЭВ в Системе;

- организацию взаимодействия (интеграция) с ведомственными информационными

системами Пользователей Системы в соответствии с требованиями Оператора Системы.

9. Оператор Системы выполняет функции по техническому и программному обеспечению Системы, а именно:

- выделение необходимых вычислительных мощностей для размещения серверного сегмента Системы;

- обслуживание серверов (виртуальных машин) серверного сегмента Системы, выполнение резервного копирования серверов (виртуальных машин);

- обеспечение требований по информационной безопасности Системы, осуществлению обработки персональных данных в соответствии с Федеральным законом от 27 июля 2006 года N 152 "О персональных данных";

- выполнение иных работ, связанных с управлением, техническим и программным обеспечением системы, не нарушающие положений законодательства Российской Федерации.

10. Пользователями Системы являются:

- органы местного самоуправления Оренбургской области;

- органы исполнительной власти Оренбургской области;

- территориальные подразделения федеральных органов исполнительной власти по Оренбургской области (по согласованию с ДИТОО);

- МФЦ;

- иные организации (по согласованию с ДИТОО), если это не противоречит действующему законодательству.

11. Обслуживающая организация привлекается к работам по сопровождению и доработке информационных систем - отдельных частей Системы в соответствии с требованиями законодательства Российской Федерации. Состав каждого вида работ определяется техническим заданием. Работы с информационными системами - частями Системы проводится на условиях заключаемого с обслуживающей организацией контракта в рамках законодательства в сфере закупок.

12. Уполномоченный МФЦ выполняет функции по:

- обеспечению взаимодействия между МФЦ и Оператором Системы в части предоставления информации об операторах;

- настройке услуг в ИС "МФЦ" (за исключением УЭВ);

- созданию и поддержанию в актуальном виде списка операторов УМФЦ и их прав доступа к функциям ИС "МФЦ";

- обеспечению настройки АРМ в УМФЦ в соответствии с требованиями регламентов на подсистемы;

- доведению до МФЦ информации о работе системы и сбора отчетности.

13. ДИТОО обеспечивает:

- нормативно-правовое регулирование функционирования Системы;

- согласование подключения Пользователей Системы;

- контроль за работой Оператора Системы.

14. Работа с Системой Оператора Системы и обслуживающей организации, использование Системы Пользователями Системы осуществляется посредством удаленного доступа в пределах единой информационно-телекоммуникационной сети Правительства Оренбургской области.

15. Обмен данными между подсистемами и ведомственными информационными системами Пользователей Системы производится с использованием специальных механизмов интеграции на основе соглашений об информационном взаимодействии, если иное не предусмотрено законодательством Российской Федерации.

16. Взаимодействие между Оператором Системы и Пользователями Системы происходит посредством СТП.

17. Участники работы с Системой несут предусмотренную законодательством Российской Федерации ответственность за полноту, достоверность и актуальность сведений, вносимых ими в систему и неразглашение сведений, получаемых из Системы.

18. Хранение и обработка информации, содержащейся в Системе, а также обмен информацией осуществляются после принятия необходимых мер по защите указанной информации, предусмотренных нормативными правовыми актами Российской Федерации в области защиты информации.

> **Приложение N 1 к положению об информационной системе оказания государственных и муниципальных услуг Оренбургской области**

#### **Регламент**

## **работы с информационной системой многофункциональных центров Оренбургской области (ИС "МФЦ")**

### **(версия 1.0)**

#### **I Общие сведения**

1. Информационная система многофункциональных центров Оренбургской области предназначена для автоматизации процессов, связанных с предоставлением государственных и муниципальных услуг в многофункциональных центрах Оренбургской области.

2. Основные задачи, решаемые с использованием ИС "МФЦ":

- Организация процесса приема и обработки заявок на оказание государственных и муниципальных услуг;

- Фиксация хода исполнения заявок с уведомлением граждан о ходе их исполнения;

- Формирование статистической отчетности по результатам работы МФЦ;

- Реализация механизмов оценки качества оказываемых государственных и муниципальных услуг.

3. Пользователями ИС "МФЦ" являются:

- МФЦ Оренбургской области;

- Иные органы/организации (по согласованию с ДИТОО).

4. Пользовательский интерфейс ИС "МФЦ" построен по веб-технологии, работа операторов осуществляется через веб-браузер.

5. Идентификация и аутентификация пользователей в ИС "МФЦ" производится посредством ЕСИА с использованием подтвержденных учетных записей.

6. Для работы операторов с услугами в электронном виде, регистрации заявителей в ЕСИА и отправки межведомственных запросов потребуется подписание ЭП оператора. ЭП может быть получена в удостоверяющем центре, аккредитованном в Минкомсвязь РФ (далее - УЦ), в том числе в удостоверяющем центре ГКУ "ПИТ".

7. При обработке заявлений на оказание государственных и муниципальных услуг Оператор АРМ в соответствии с требованиями пунктов 5.3, 8.5 Постановления Правительства Оренбургской области от 25.01.2016 N 37-п "Об информационной системе оказания государственных и муниципальных услуг Оренбургской области" Постановления Правительства Оренбургской области от 30.03.2015 N 207-п "Об организации работы органов исполнительной власти, органов местного самоуправления городских округов (муниципальных районов) Оренбургской области в единой системе идентификации и аутентификации" с согласия гражданина производит посредством ИС "МФЦ" его регистрацию в ЕСИА для обеспечения возможности информирования гражданина о ходе оказания услуги.

1. Требования к составу ПО АРМ оператора:

- Браузер Mozilla Firefox (рекомендуется версия 41). Возможно использование Google Chrome версии 45 или выше, но в таком случае работа с  $\partial \Pi$  не гарантирована;

- Java Runtime Environment 8 (рекомендуется update 6.0);

- Microsoft Office версии 2003 и выше (или эквивалент: OpenOffice и пр.);

- VipNet CSP (версии не ниже 4.0) либо КриптоПРО CSP (версии 3.6 или выше).

2. Требования к АРМ пользователей:

- Процессор, тактовая частота - не менее 2 ГГц, количество ядер - не менее 1;

- Оперативная память - не менее 2 Гб (рекомендуется 4 Гб);

- Жёсткий диск объёмом не менее 160 Гб;

- Монитор, с разрешением не менее 1368x768;

- Клавиатура и мышь.

3. Требования к каналам связи:

- Минимальная пропускная способность канала не менее 512 Кбит/с на 1 АРМ и дополнительно 256 Кбит/с на каждое дополнительное АРМ;

- Подключение к ИС "МФЦ" через защищенную сеть Правительства Оренбургской области (сеть VipNet N 1471) с использованием средств криптографической защиты VipNet Client/VipNet HW100/ VipNet HW1000;

- Обеспечение доступа АРМ до сервисов аутентификации ЕСИА http://esia.gosuslugi.ru и https://esia.gosuslugi.ru

4. Требования к средствам электронной подписи (при необходимости работы пользователей с услугами в электронном виде, регистрации заявителей в ЕСИА и отправки межведомственных запросов):

- Криптопровайдер VipNet CSP 4.0 или выше;

- ЭП, полученная пользователями в любом аккредитованном в Минкомсвязь РФ удостоверяющем центре, в т.ч. в удостоверяющем центре ГКУ "ПИТ" в соответствии с порядком, описанным по адресу http://cit.orb.ru/ucit/uc/poluchenie ЕР/.

# **Ill Порядок подключения к ИС "МФЦ"**

Подключение к ИС "МФЦ" Пользователей Системы и настройка ИС "МФЦ" производится Оператором Системы на основании заявки, поданной Пользователем Системы. Подключение выполняется в следующей последовательности:

1. Согласование подключения участника к ИС "МФЦ" с ДИТОО;

2. Организация защищенного канала с использованием средств криптографической защиты информации для подключения к защищенной сети правительства Оренбургской области (сеть VipNet 1471);

3. Настройка сетевого доступа между АРМ операторов и ИС "МФЦ";

4. Регистрация учетных записей операторов в ЕСИА с получением статуса подтвержденной учетной записи;

5. Направление заявок на присоединение к ИС "МФЦ" следующих видов:

1) Заявка на подключение Пользователя Системы к ИС "МФЦ";

2) Заявка на настройку услуг в ИС "МФЦ";

3) Заявка на подключение операторов к ИС "МФЦ".

### **IV Правила подачи заявок**

1. Заявки на подключение Пользователей Системы и подключение операторов к ИС "МФЦ" необходимо подавать с соблюдением форм, приведенных в приложениях N 1 и N 2 к настоящему регламенту, одним из следующих способов:

1) В электронном виде через СТП (заявка должна быть подписана открепленной ЭП (файл формата sig) руководителя организации). Возможные способы подачи:

- на адрес электронной почты help@mail.orb.ru (в теме письма необходимо указать наименование заявки и дополнительный комментарий - "в отдел сопровождения электронного правительства"),

- через портал СТП http://help.orb.ru (в качестве получателя необходимо указать "Отдел сопровождения электронного правительства").

2) В электронном виде через СЭД Оператору Системы.

3) В бумажном виде Оператору Системы по адресу, указанному на официальном сайте http://cit.orb.ru/.

2. Заявку на настройку услуг в ИС "МФЦ" необходимо подавать в свободной форме через СТП с указанием следующей обязательной информации:

- наименование услуги (полное и сокращенное);

- код услуги и код цели в РГУ (для однозначной идентификации услуги и настройки взаимодействия с ИАС МКГУ для обеспечения возможности оценки качества оказания услуг гражданами);

- перечень документов, которые могут быть приняты от гражданина при приеме заявки на оказание услуги и возможные варианты при оказании услуги (отличие в списках документов для юридических лиц, индивидуальных предпринимателей или физических лиц);

- утвержденный административный регламент на настраиваемые услуги (обязательно для настройки электронных услуг).

3. В случаях, если для настройки услуги требуется настроить отправку межведомственных запросов для получения необходимых сведений, следует указать идентификатор сервиса (номер типа SIDxxxxxxx) либо вида сведений. Для настройки возможности отправки MB запросов необходимо наличие соответствующих полномочий МФЦ в соответствии с действующим соглашением на оказание услуги между МФЦ (УМФЦ) и органом, предоставляющим услугу. При подаче заявки на настройку услуг с отправкой MB запросов дополнительно направляется скан-копия действующего соглашения. Обязательным условием является наличие настроенного в информационной системе обработки заявок (ИС "МФЦ" СОЗ) адаптера для требуемого сервиса. В противном случае потребуется разработка необходимого адаптера, для чего будет необходимо направить соответствующую заявку в ДИТОО с указанием нормативного правового акта, на основании которого необходим запрос именно данного типа сведений (например, нормативный правовой акт об утверждении административного регламента оказания государственной или муниципальной услуги).

> **Приложение N 1 к регламенту работы с информационной системой многофункциональных центров Оренбургской области**

| N                        | Тип сведений                                             | Данные                                                                                                    |
|--------------------------|----------------------------------------------------------|----------------------------------------------------------------------------------------------------|
| Данные юридического лица |                                                          |                                                                                                    |
|                          | Наименование Пользователя<br>(сокращенное, если имеется) | Пример: Департамент информационных<br>технологий Оренбургской области<br>(сокращенное - ДИТОО)                                                            |
| 1.1                      | <b><i>UHH, OFPH</i></b>                                  | Пример: ИНН 5610151539, ОГРН<br>1135658002567                                                                                                    |
| 1.2                      | email                                                    | Пример: dit@mail.orb.ra                                                                                                    |
| 1.3                      | Контактный номер телефона                                | Пример: +7 (3532) 680080                                                                                                    |
| 1.4                      | Адрес местонахождения                                    | Пример: Оренбургская область,<br>пос. Пригородный, ул. Центральная, 1/2<br>Примечание: указываются Регион, район,<br>населенный пункт, улица, дом, корпус |

**Заявка на подключение Пользователя Системы к ИС "МФЦ"**

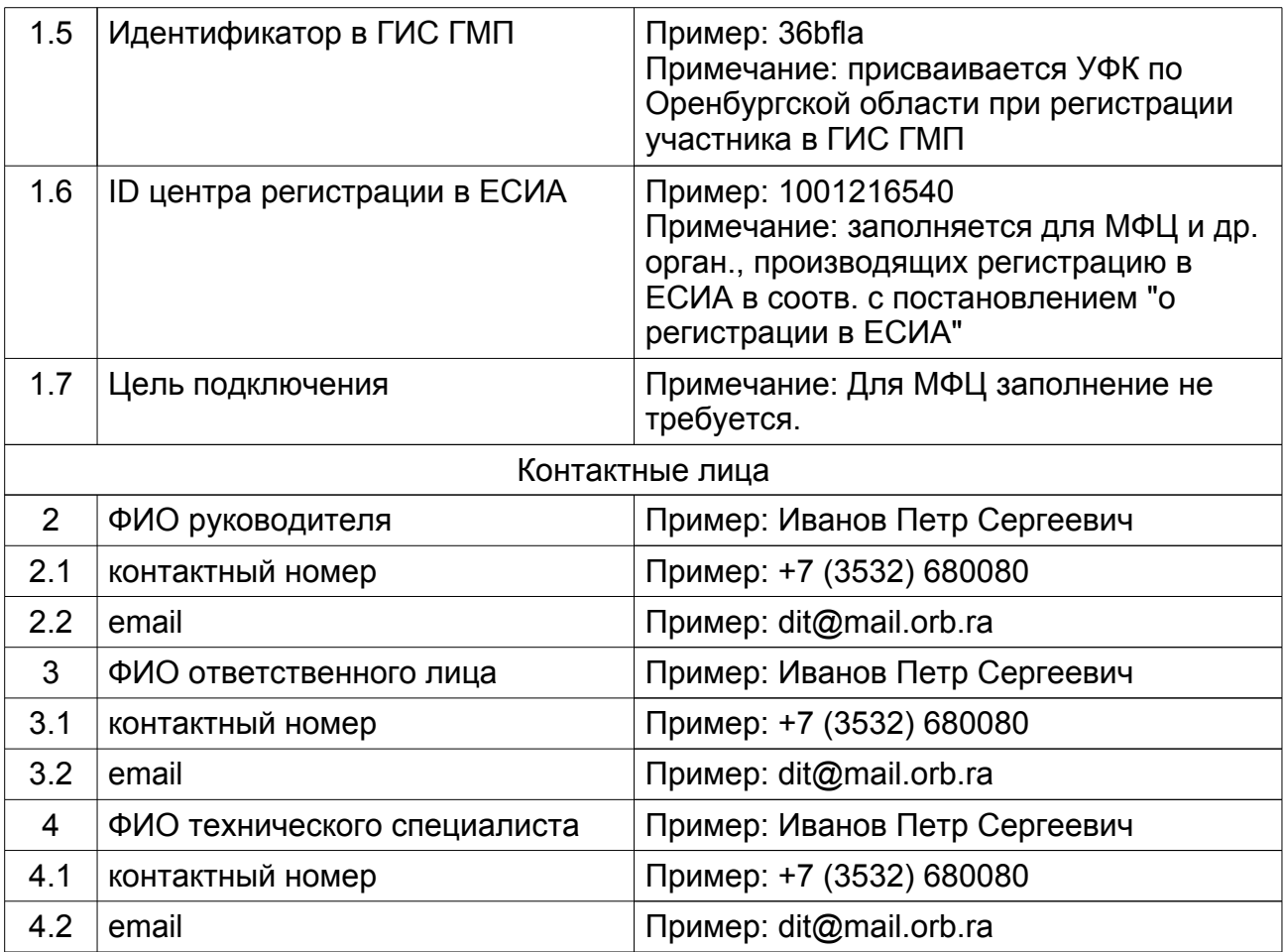

 $\overline{\phantom{a}}$  , where  $\overline{\phantom{a}}$  , where  $\overline{\phantom{a}}$  , where  $\overline{\phantom{a}}$ Фамилия И.О.

 $\overline{\phantom{a}}$  , where  $\overline{\phantom{a}}$  , where  $\overline{\phantom{a}}$  , where  $\overline{\phantom{a}}$ Должность руководителя

\_\_\_\_\_\_\_\_\_\_\_\_\_ подпись

20 г. Дата

МП

**Приложение N 2 к регламенту работы с информационной системой многофункциональных центров Оренбургской области**

### **Заявка на подключение операторов Пользователей Системы к ИС "МФЦ"**

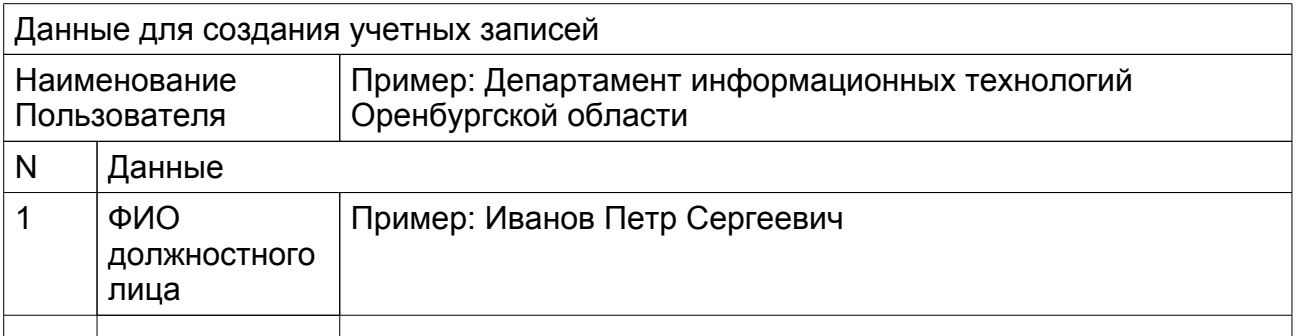

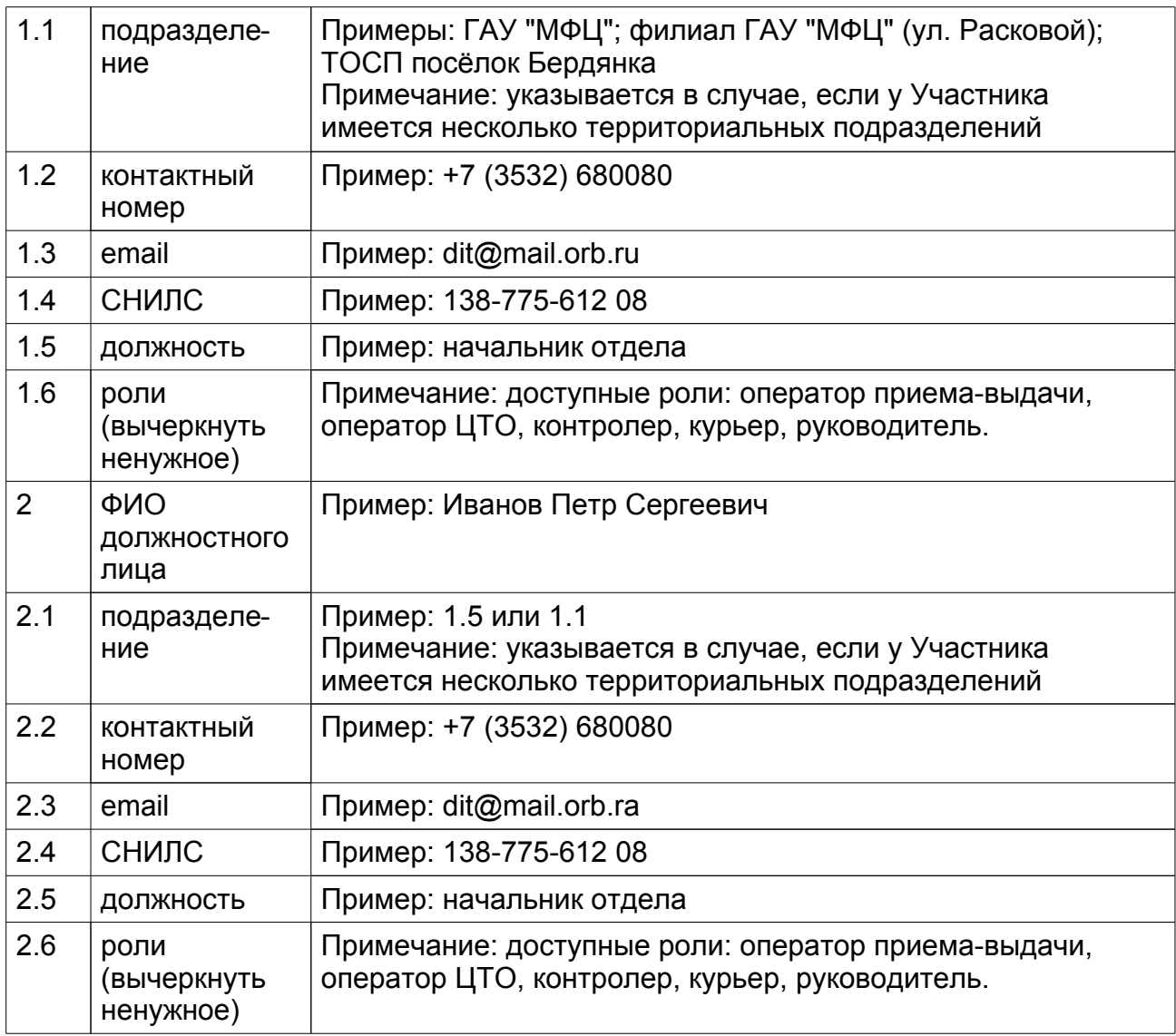

#### $\mathcal{L}=\mathcal{L}$ Фамилия И.О.

 $\frac{1}{2}$ 

 $\overline{\phantom{a}}$  , where  $\overline{\phantom{a}}$  , where  $\overline{\phantom{a}}$  , where  $\overline{\phantom{a}}$ Должность руководителя

подпись "\_\_\_"\_\_\_\_\_\_\_\_\_\_20\_\_\_\_г.

Дата

МП

**Приложение N 2 к положению об информационной системе оказания государственных и муниципальных услуг Оренбургской области**

**Регламент работы с информационной системой обработки заявок (версия 1.0)**

### **I. Общие сведения**

1. Информационная система обработки заявок (ИС "МФЦ" СОЗ) предназначена для автоматизации процессов, связанных с предоставлением государственных и муниципальных услуг, в том числе в электронном виде через РПГУ и ЕПГУ.

2. Основные задачи, решаемые с использованием ИС "МФЦ" СОЗ:

- Регистрация, обработка и хранение заявлений на оказание государственных и муниципальных услуг, поданных в электронном виде посредством РГПУ и ЕПГУ (далее - Электронная услуга, ЭУ);

- Регистрация, обработка и хранение заявлений на оказание государственных и муниципальных услуг, переданных в электронном виде из подсистемы ИС "МФЦ" многофункциональных центров Оренбургской области (далее - Услуга с электронным взаимодействием, УЭВ);

- Регистрация, обработка и хранение заявлений на оказание государственных и муниципальных услуг, поданных Заявителями в письменном виде непосредственно в орган, предоставляющий государственные или муниципальные услуги;

- Фиксация хода исполнения государственных и муниципальных услуг с уведомлением Заявителей о ходе их исполнения через ЛК РПГУ и ЛК ЕПГУ;

- Фиксация результатов оказания государственных и муниципальных услуг, в том числе направление результата Заявителям в ЛК РПГУ и ЛК ЕПГУ;

- Организация межведомственного электронного взаимодействия при оказании государственных и муниципальных услуг;

- Передача принятых заявлений на оказание ЭУ/УЭВ в ВИС или другие подсистемы с использованием интеграционных механизмов информационного взаимодействия и прием результатов их оказания;

- Организация отправки исходящих и обработки входящих МВ запросов, в том числе передача МВ запросов и ответов на них, поступивших из ВИС и других подсистем;

- Формирование статистической отчетности по результатам оказания государственных и муниципальных услуг и межведомственного взаимодействия посредством ИС "МФЦ" СОЗ.

3. Пользователями ИС "МФЦ" СОЗ являются:

- ОИВ;

- ОМСУ;

территориальный подразделения ФОИВ по Оренбургской области (по согласованию с ДИТОО);

- иные органы/организации (по согласованию с ДИТОО).

4. Пользовательский интерфейс ИС "МФЦ" СОЗ построен по веб-технологии, работа операторов АРМ осуществляется через веб-браузер.

5. Идентификация и аутентификация пользователей в ИС "МФЦ" СОЗ производится посредством ЕСИА с использованием подтвержденных учетных записей 1.

6. При обработке заявлений на оказание государственных и муниципальных услуг Оператор АРМ в соответствии с требованиями пунктов 5.3, 8.5 Постановления Правительства Оренбургской области от 25.01.2016 N 37-п "Об информационной системе оказания государственных и муниципальных услуг Оренбургской области" и Постановления Правительства Оренбургской области от 30.03.2015 N 207-п "Об организации работы органов исполнительной власти, органов местного самоуправления городских округов (муниципальных районов) Оренбургской области в единой системе идентификации и аутентификации" с согласия гражданина производит посредством Подсистемы его регистрацию в ЕСИА для обеспечения возможности информирования гражданина о ходе оказания услуги 2.

1 Необходимо выполнение требований раздела "Требования к каналам связи" в части доступа до сервисов авторизации ЕСИА. При отсутствии технической возможности пользователям может быть временно предоставлена возможность авторизации с использованием простых логина/пароля с обязательным согласованием с Оператором Системы срока обязательного перехода к использованию ЕСИА в качестве механизма авторизации

2 Для успешной регистрации Пользователем Системы гражданина в ЕСИА требуется выполнение Пользователем Системы требований регламента ЕСИА в части

регистрации Пользователя Системы в ЕСИА, регистрации Пользователя Системы в ЕСИА в качестве оператора выдачи ПЭП, регистрация центра обслуживания Пользователя Системы, получение оператором АРМ Пользователя Системы электронной подписи должностного лица. За консультацией по выполнению данных требований Пользователь Системы вправе обращаться к Оператору Системы.

## **II Программные и аппаратные требования к АРМ ИС "МФЦ" СОЗ**

1. Требования к составу ПО АРМ оператора:

- Браузер Mozilla Firefox (рекомендуется версия 41). Возможно использование Google Chrome версии 45 или выше, но в таком случае работа с  $\partial \Pi$  не гарантирована;

- Java Runtime Environment 8 (рекомендуется update 6.0);

- Microsoft Office версии 2003 и выше (или эквивалент: OpenOffice и пр.);

- VipNet CSP (версии не ниже 4.0) либо КриптоПРО CSP (версии 3.6 или выше).

2. Требования к АРМ пользователей:

- Процессор, тактовая частота - не менее 2 ГГц, количество ядер - не менее 1;

- Оперативная память - не менее 2 Гб (рекомендуется 4 Гб);

- Жёсткий диск объёмом не менее 160 Гб;

- Монитор с разрешением не менее 1368x768;

- Клавиатура и мышь.

3. Требования к каналам связи:

- Минимальная пропускная способность канала не менее 512 Кбит/с и дополнительно 256 Кбит/с на каждое дополнительное АРМ;

- Подключение к ИС "МФЦ" через защищенную сеть Правительства Оренбургской области (сеть VipNet N 1471) с использованием средств криптографической защиты информации VipNet Client/VipNet HW100/ VipNet HW1000;

- Обеспечение доступа АРМ операторов до сервисов аутентификации ЕСИА ( http://esia.gosuslugi.ru/, https://esia.gosuslugi.ru/)

- Требования к средствам электронной подписи (при необходимости работы пользователей с услугами в электронном виде, регистрации заявителей в ЕСИА и отправки межведомственных запросов):

-VipNet CSP (версии не ниже 4.0) либо КриптоПРО CSP (версии 3.6 или выше);

- ЭП, полученная пользователями в любом аккредитованном Минкомсвязью РФ удостоверяющем центре, в т.ч. в удостоверяющем центре ГКУ "ПИТ" в соответствии с порядком, описанным по адресу http://cit.orb.ru/ucit/uc/poluchenie ЕР/.

# **Ill Порядок подключения к ИС "МФЦ" СОЗ**

Подключение к ИС "МФЦ" СОЗ Пользователей Системы и настройка ИС "МФЦ" СОЗ производится Оператором Системы на основании заявки, поданной Пользователем Системы. Подключение выполняется в следующей последовательности:

1. Согласование подключения участника к ИС "МФЦ" СОЗ с ДИТОО 3;

2. Организация защищенного канала с использованием средств криптографической защиты информации для подключения к защищенной сети правительства Оренбургской области (сеть VipNet 1471) 4;

3. Получение сетевого доступа от АРМ операторов до ИС "МФЦ" СОЗ5;

4. Регистрация учетных записей операторов АРМ в ЕСИА с получением статуса подтвержденной учетной записи;

Информация об изменениях: Приказом Департамента информационных технологий *Оренбургской области от 15 августа 2017 г. N 37-пр в пункт 5 настоящего приложения внесены изменения, вступающие в силу после размещения названного приказа официальном сайте Департамента См. текст пункта в предыдущей редакции*

5. Направление заявок на присоединение к ИС "МФЦ" СОЗ следующих видов:

- Заявка на подключение Пользователя Системы к ИС "МФЦ" СОЗ (форма установлена Приложением N 1 к настоящему регламенту);

- Заявка на подключение операторов к ИС "МФЦ" СОЗ (форма содержится в Приложении N 2 к настоящему регламенту);

- Заявка на предоставление возможности отправки исходящих MB запросов в ИС "МФЦ" СОЗ (форма содержится в Приложении N 3 к настоящему регламенту) 6 (для ЭУ/УЭВ, требующих межведомственного взаимодействия);

- Заявка на предоставление возможности обработки входящих MB запросов в ИС "МФЦ" СОЗ (форма установлена Приложением N 4 к настоящему регламенту);

- Заявка на настройку УЭВ в ИС "МФЦ" СОЗ (форма установлена Приложением N 5 к настоящему регламенту);

- Заявка на предоставление возможности обработки заявок по услугам в ИС "МФЦ" СОЗ (форма установлена Приложением N 6 к настоящему регламенту).

3 Если такое согласование требуется для данного типа участника (см. раздел "Общие сведения")

4 Консультацию по техническим вопросам, связанным с подключением к защищенной сети Правительства Оренбургской области, можно получить по контактам, размещенным по адресу - http://cit.orb.ru/ucit/contacts/

5 Доступ с АРМ пользователя ИС "МФЦ" должен быть обеспечен до адресов, указанных по ссылке - http://smev.orb.ru/informacionnye- sistemy/adresa/

6 Перечень услуг, требующих межведомственное взаимодействие разрабатывается и утверждается в соответствии с Постановлением Правительства Оренбургской области от 25.01.2016 N 37-п "Об информационной системе оказания государственных и муниципальных услуг Оренбургской области"

### **IV Правила подачи заявок**

1. Заявки, в рамках данного регламента, необходимо подавать с соблюдением форм, приведенных в приложениях N 1 - 5, одним из следующих способов:

1) В электронном виде через СТП (заявка должна быть подписана открепленной ЭП (файл формата sig) руководителя организации 7). Возможные способы подачи:

- На адрес электронной почты help@mail.orb.ru (в теме письма необходимо указать наименование заявки и дополнительный комментарий - "в отдел сопровождения электронного правительства");

- Через портал СТП http://help.orb.ru (в качестве получателя необходимо указать "Отдел сопровождения электронного правительства");

- В электронном виде через СЭД Оператору Системы.

2) В бумажном виде Оператору Системы по адресу, указанному на официальном сайте http://cit.orb.ru/.

2. Заявки на настройку УЭВ.

В случаях, если услуга требует межведомственного взаимодействия, необходимо дополнительно направить заявку по форме Приложения N 3. В случаях, если ЭУ/УЭВ уже настроена для данного Пользователя Системы и необходимо настроить доступ подразделения Пользователя Системы для возможности работы с данным типом ЭУ/УЭВ, в заявке необходимо указать только Пользователя Системы и настроенную для него ЭУ/УЭВ, а также подразделение, которому нужен доступ. Данные для настройки услуг в таких случаях предоставлять в заявке не требуется.

3. Заявки на предоставление возможности обработки входящих MB запросов. Обязательные условия выполнения заявки:

- Пользователь Системы подключен к ИС "МФЦ" СОЗ в соответствии с требованиями настоящего регламента;

- Пользователь Системы имеет не менее одного подключенного к ИС "МФЦ" СОЗ оператора АРМ в соответствии с требованиями настоящего регламента;

- Пользователь Системы является органом, в распоряжении которого находятся сведения, подлежащие предоставлению по каналам MB в соответствии с распоряжением губернатора Оренбургской области от 26.11.2013 N 418-р или другим актуальным нормативным правовым актом Оренбургской области.

7 Для формирования открепленной подписи возможно использовать, в т.ч. бесплатное ПО VipNet CryptoFile совместно с ЭП, выданными удостоверяющими центрами, работающими с VipNet. Одним из таких УЦ является удостоверяющий центр ГКУ "ЦИТ"

Информация об изменениях: Приказом Департамента информационных технологий *Оренбургской области от 15 августа 2017 г. N 37-пр настоящее приложение изложено в новой редакции, вступающей в силу после размещения названного приказа официальном сайте Департамента См. текст приложения в предыдущей редакции*

> **Приложение N 1 к регламенту работы с информационной системой обработки заявок (с изменениями от 15 августа 2017 г.)**

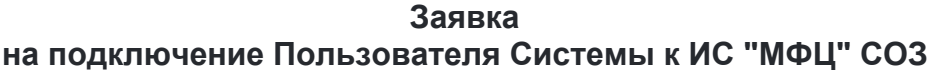

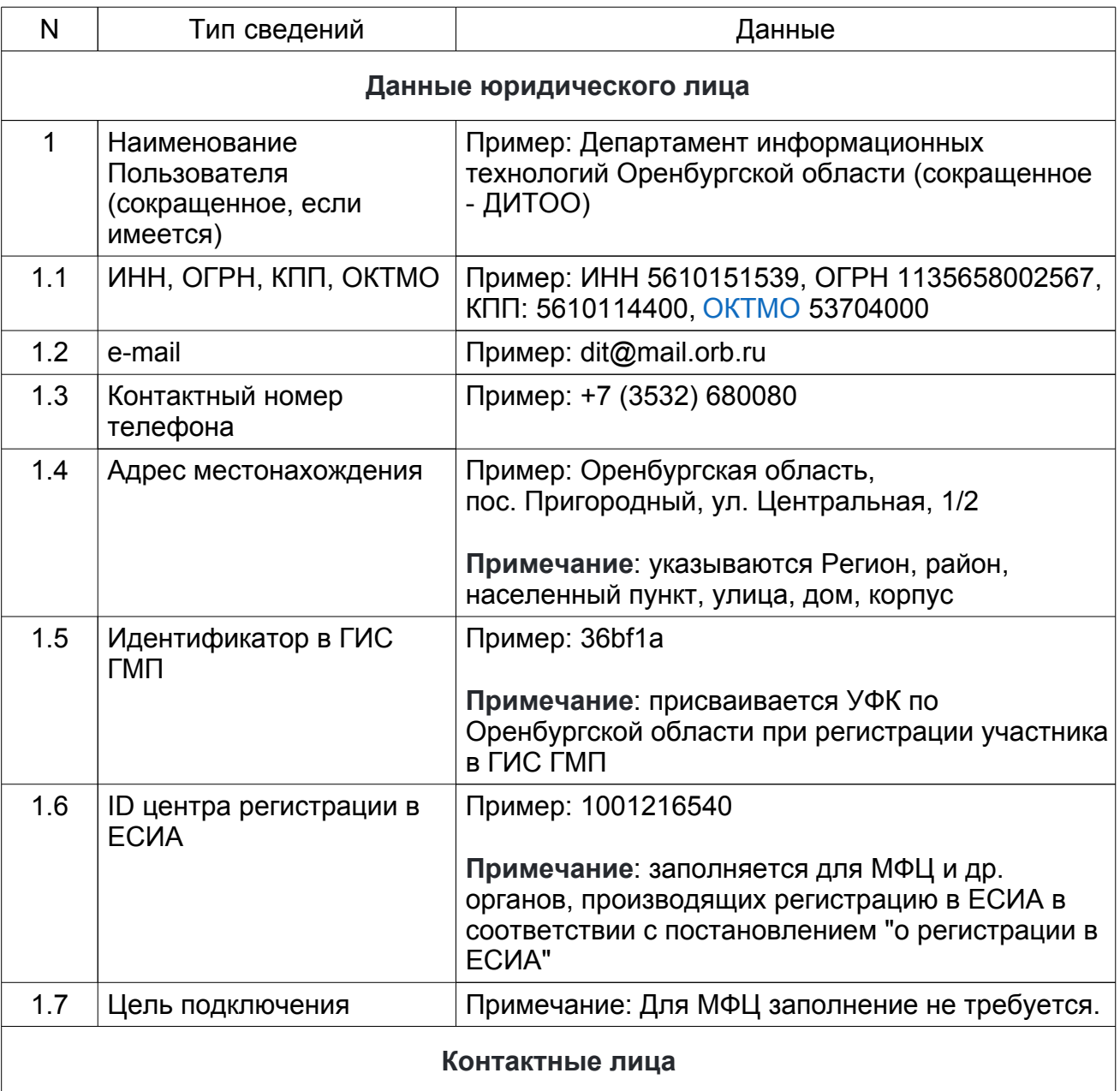

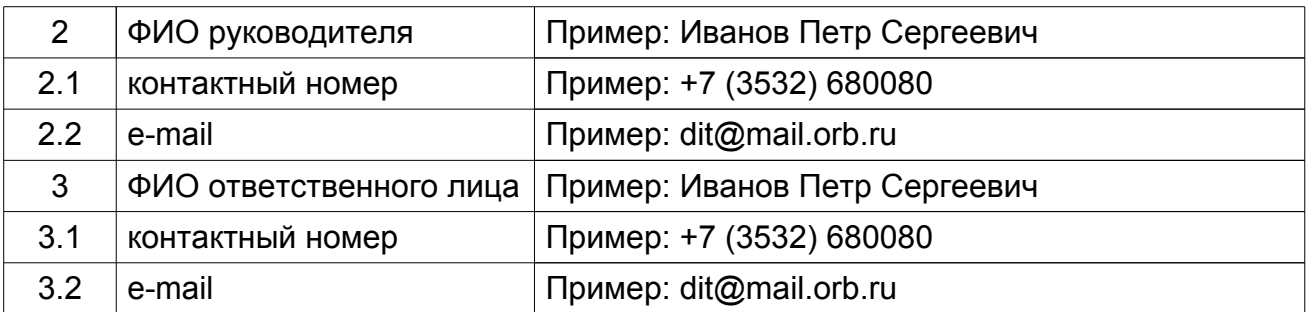

/ Фамилия И. О. Должность руководителя подпись ii "\_\_\_\_" \_\_\_\_\_\_\_\_\_\_ 20\_\_\_\_ М.П. г.

Дата

Информация об изменениях: Приказом Департамента информационных технологий *Оренбургской области от 15 августа 2017 г. N 37-пр настоящее приложение изложено в новой редакции, вступающей в силу после размещения названного приказа официальном сайте Департамента См. текст приложения в предыдущей редакции*

> **Приложение N 2 к регламенту работы с информационной системой обработки заявок (с изменениями от 15 августа 2017 г.)**

### **Заявка на подключение операторов Пользователей Системы к ИС "МФЦ" СОЗ**

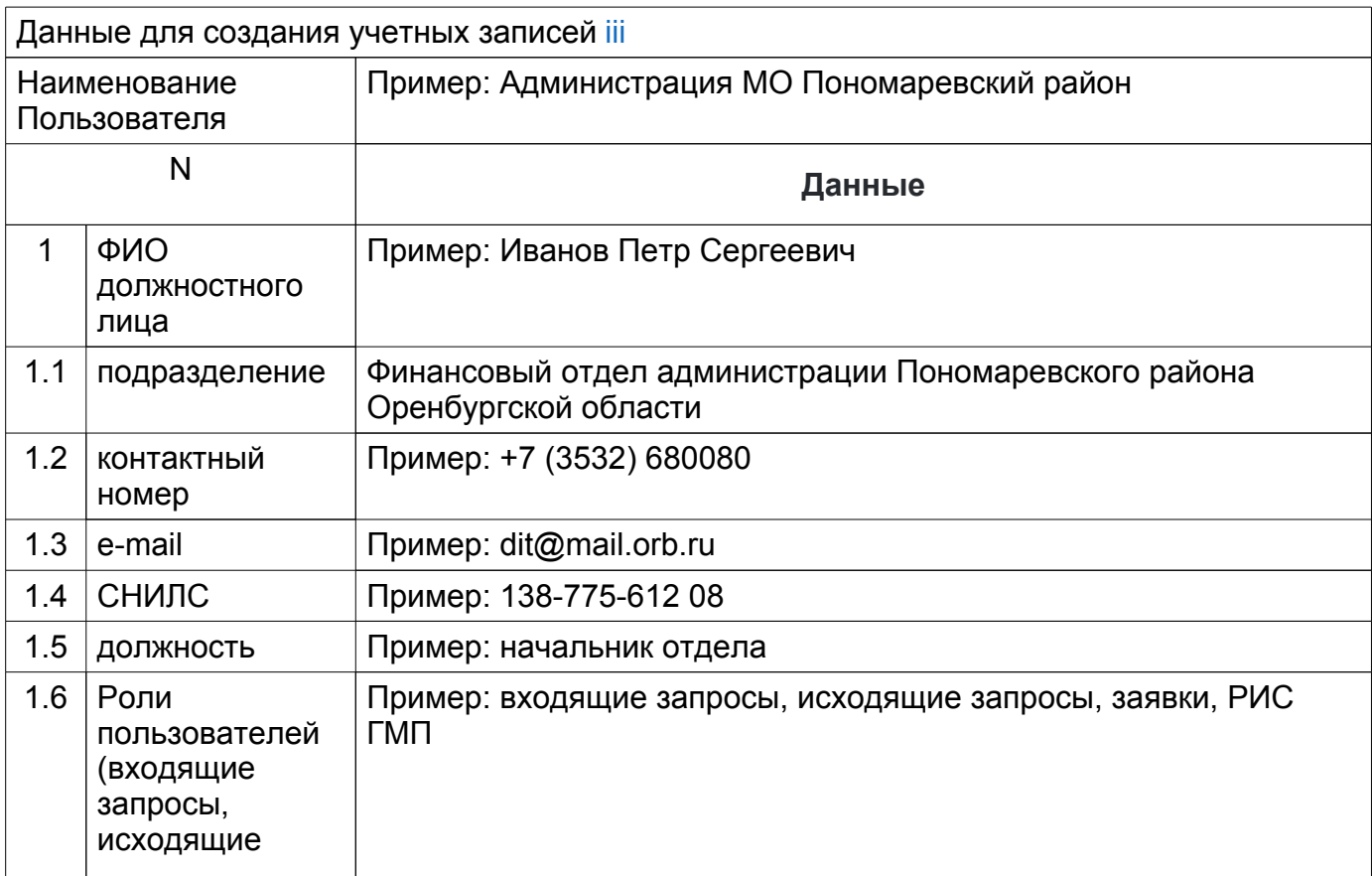

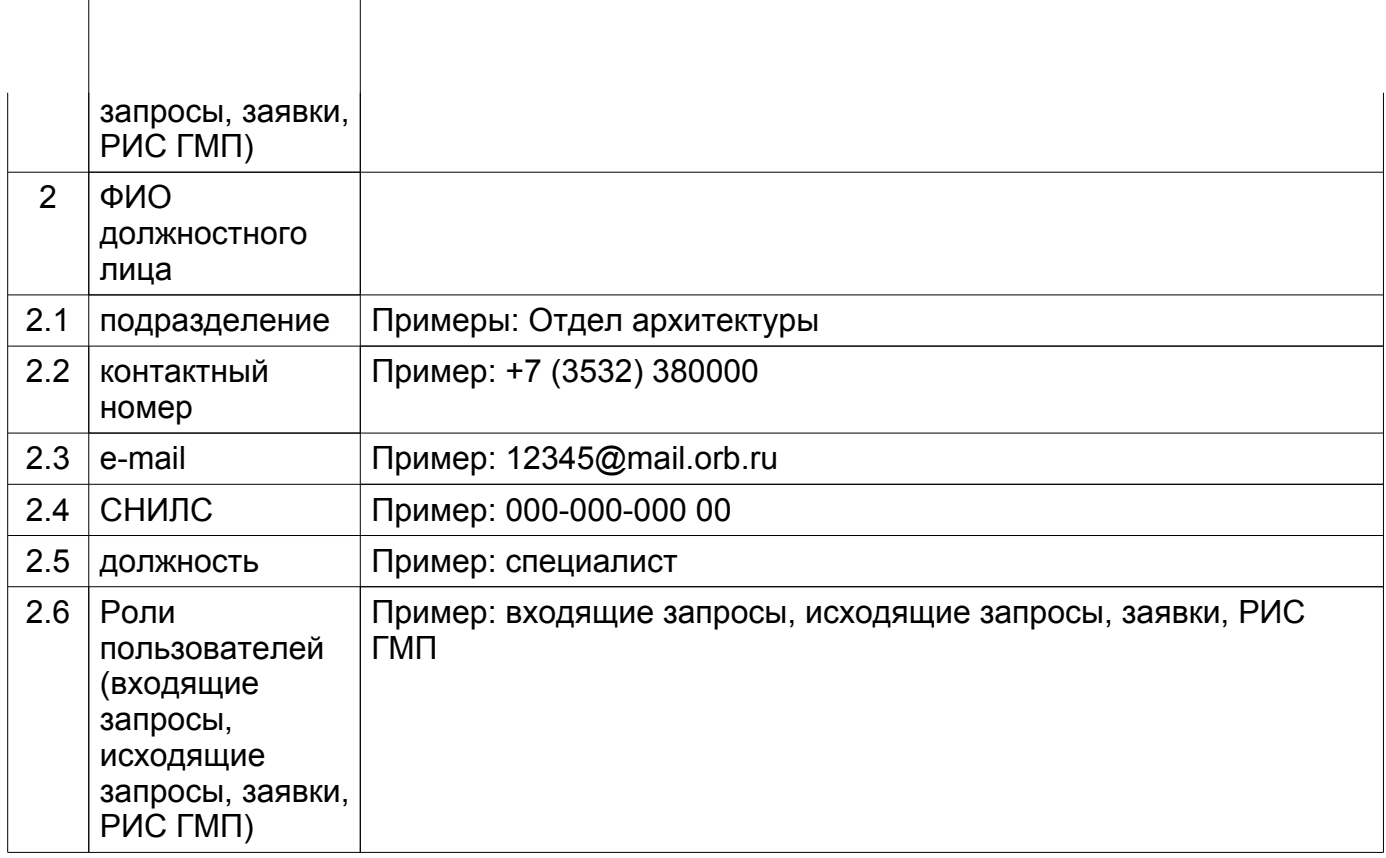

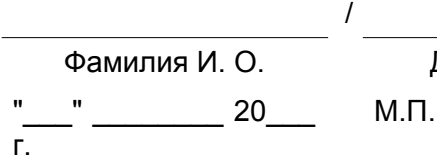

Должность руководителя подпись iv

Дата

Информация об изменениях: Приказом Департамента информационных технологий *Оренбургской области от 15 августа 2017 г. N 37-пр настоящее приложение изложено в новой редакции, вступающей в силу после размещения названного приказа официальном сайте Департамента См. текст приложения в предыдущей редакции*

> **Приложение N 3 к регламенту работы с информационной системой обработки заявок (с изменениями от 15 августа 2017 г.)**

**Заявка**

**на предоставление возможности отправки исходящих МВ запросов в ИС "МФЦ" СОЗ**

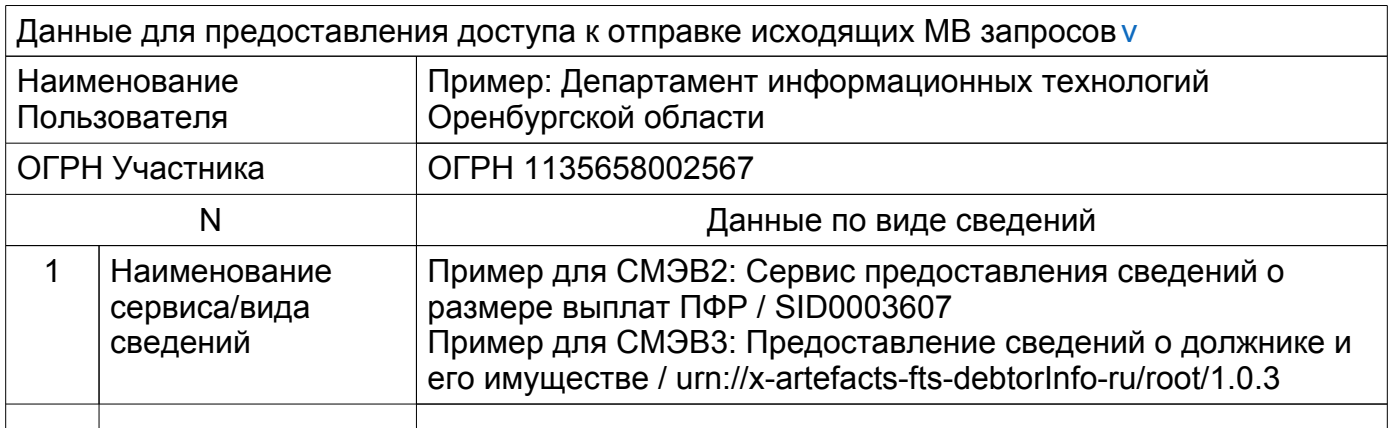

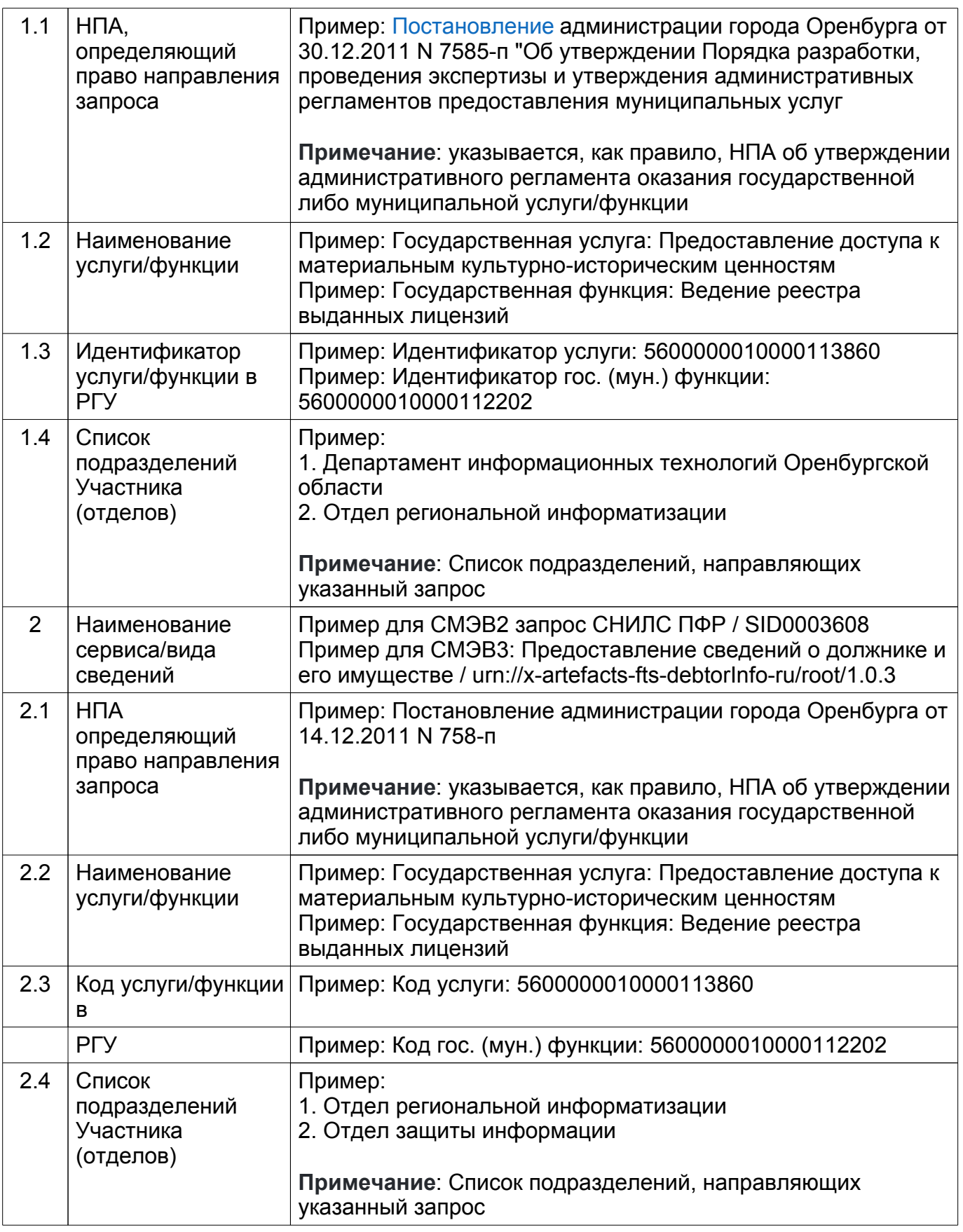

 $\frac{r}{r}$ .

/

"\_\_\_\_" \_\_\_\_\_\_\_\_\_\_ 20\_\_\_\_ М.П.

Информация об изменениях: Приказом Департамента информационных технологий *Оренбургской области от 15 августа 2017 г. N 37-пр настоящее приложение изложено в новой редакции, вступающей в силу после размещения названного приказа официальном сайте Департамента*

*См. текст приложения в предыдущей редакции*

**Приложение N 4 к регламенту работы с информационной системой обработки заявок (с изменениями от 15 августа 2017 г.)**

#### **Заявка**

#### **на предоставление возможности обработки входящих МВ запросов в ИС "МФЦ" СОЗ**

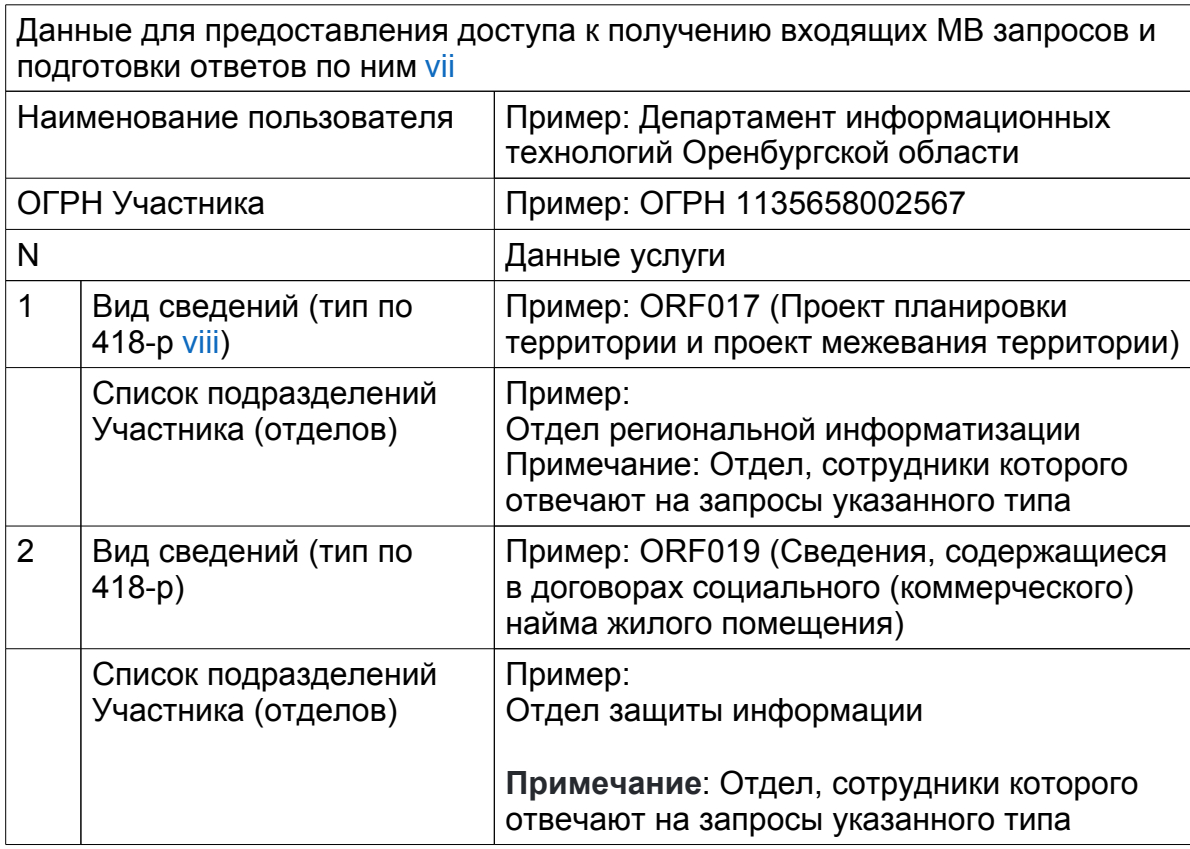

/ Должность руководителя подпись ix "\_\_\_\_" \_\_\_\_\_\_\_\_\_\_ 20\_\_\_\_ М.П. г. Дата

> **Приложение N 5 к регламенту работы с информационной системой обработки заявок**

**Заявка на настройку УЭВ**

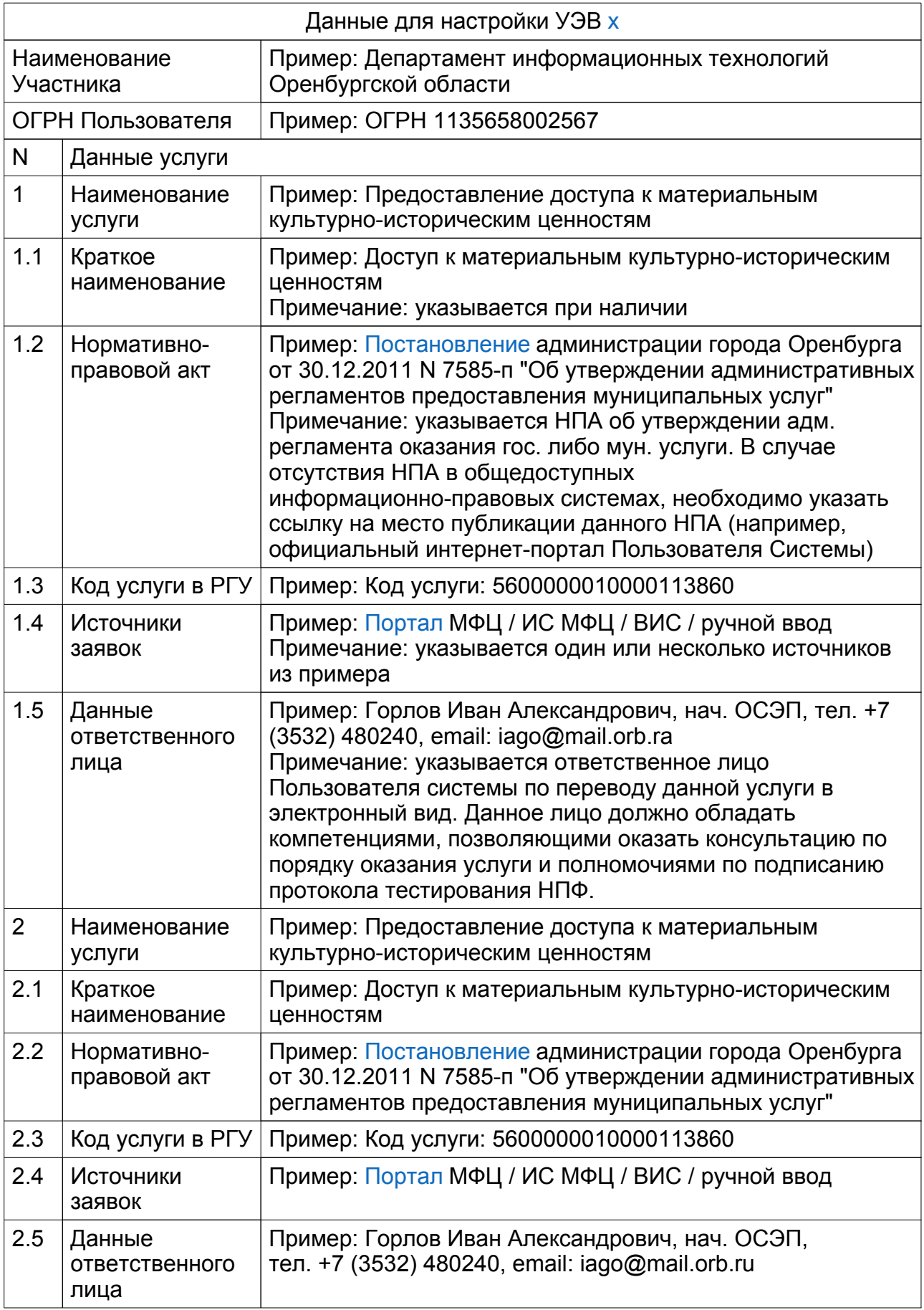

МП

Информация об изменениях: Приказом Департамента информационных технологий *Оренбургской области от 15 августа 2017 г. N 37-пр настоящее приложение дополнено приложением N 6, вступающим в силу после размещения названного приказа официальном сайте Департамента*

> **Приложение N 6 к регламенту работы с информационной системой обработки заявок**

### **Заявка**

### **на предоставление возможности обработки заявок по услугам в ИС "МФЦ" СОЗ**

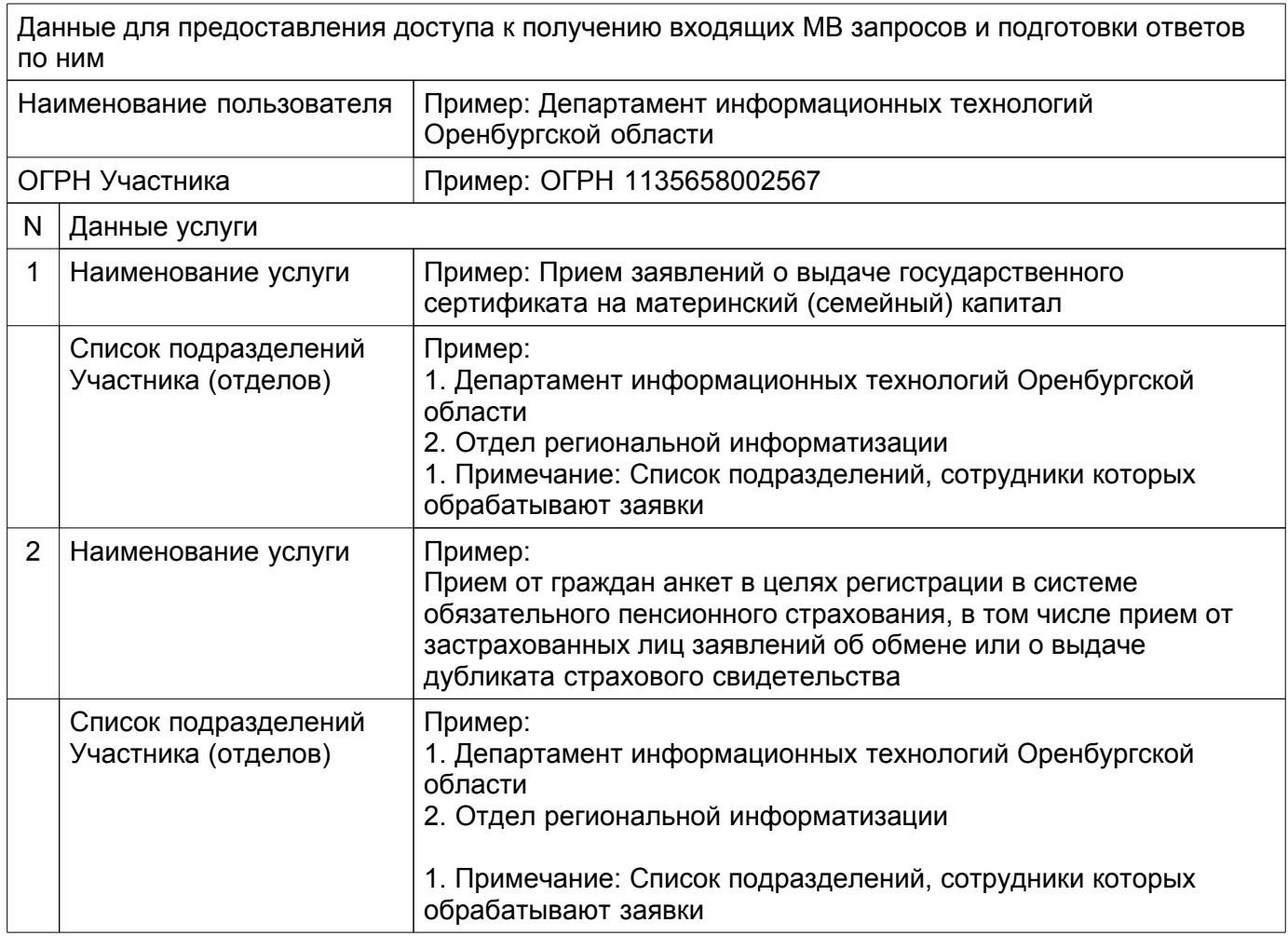

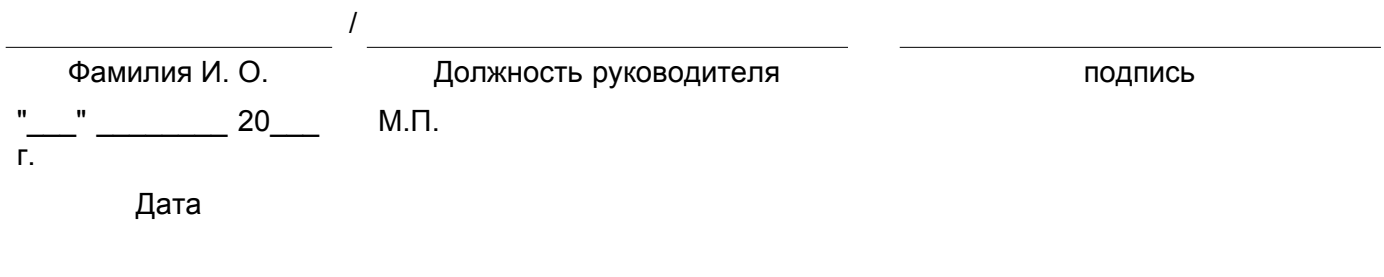

**Приложение N 3 к положению об информационной системе оказания государственных и муниципальных**

#### **Регламент перевода государственных и муниципальных услуг в электронный вид (версия 1.0)**

#### **I Общие сведения**

1. Перевод услуг в электронный вид направлен на обеспечение возможности подачи заявлений на оказание государственных и муниципальных услуг, отслеживания хода оказания услуг и получения результата оказания услуги в электронном виде, в том числе посредством ЕПГУ/РПГУ, а также с использованием ВИС и прочих информационных систем.

2. Перевод услуги в электронный вид производится на основании заявки направленной в адрес Оператора Системы от Пользователя Системы согласно приложению N 1 к настоящему регламенту.

3. Переводу в электронный вид подлежат только государственные и муниципальные услуги, включенные в перечень государственных и типовых муниципальных услуг, предоставляемых в Оренбургской области в электронном виде в соответствии с пунктом 4 постановления Правительства Оренбургской области от 25.01.2016 N 37-п "Об информационной системе оказания государственных и муниципальных услуг Оренбургской области". Административный регламент муниципальной услуги должен быть приведен к типовому административному регламенту в соответствии с пунктом 8.4 постановления Правительства Оренбургской области от 25.01.2016 N 37-п "Об информационной системе оказания государственных и муниципальных услуг Оренбургской области" и к требованиям постановления Правительства РФ от 26.03.2016 N 236 "О требованиях к предоставлению в электронной форме государственных и муниципальных услуг" (далее - типовой административный регламент).

#### **II Процесс перевода услуг в электронный вид**

1. Анализ административного регламента оказания государственной муниципальной услуги.

Процесс анализа АР Оператором Системы начинается со сверки наименования услуги и ее основных параметров с данными ИС "РГУ". Также АР проверяется на возможность оказания услуги в электронном виде, возможность отправки межведомственных запросов и требованиям к заполнению заявления на оказание государственной/муниципальной услуги. Для муниципальной услуги осуществляется проверка на соответствие утвержденному типовому административному регламенту. В случае выявления неточностей Оператор Системы направляет Пользователю Системы информацию о необходимых исправлениях. Работы по переводу услуги в электронный вид Оператором системы прекращаются до устранения замечаний Пользователем.

2. Проектирование схемы данных услуги.

Проектирование схемы данных услуги производится на основании исправленных (при необходимости) в ИС "РГУ" данных и скорректированном АР. За основу при проектировании берутся следующие параметры АР: варианты оказания услуги, цели оказания услуги, получатели услуги), формы заявлений на оказание услуги, а также перечень документов, предоставляемых совместно с заявлением на оказание услуги. При проектировании схемы данных услуги Оператор Системы вправе запрашивать консультативную поддержку Пользователя Системы по вопросам, связанным с оказанием услуги. Типовой срок выполнения работ по данному этапу - десять рабочих дней.

3. Проектирование и разработка прототипа ИПФ.

Проектирование ИПФ производится Оператором Системы с использованием ИС "СПУ" на основании разработанной схемы данных. Проектирование ИПФ включает в себя разработку визуального наполнения формы, интеграцию с подсистемой ИС "МФЦ" СОЗ для обеспечения возможности приема заявлений. По завершению проектирования ИПФ выводится на тестовый ЕПГУ для обеспечения возможности контроля конечного результата со стороны ответственного сотрудника Пользователя Системы и проведения интеграционного тестирования полного цикла оказания услуги в электронном виде, предусмотренного пунктом 4 настоящего регламента. Типовой срок выполнения работ по данному этапу - пятнадцать рабочих дней.

4. Тестирование прототипа ИПФ.

К проведению тестирования разработанной ИПФ привлекается ответственный сотрудник Пользователя Системы для проведения всестороннего тестирования полного цикла оказания услуги в электронном виде, включающего работу ИПФ на тестовом портале ЕПГУ, отправку заявлений в ИС "МФЦ" СОЗ, обработку заявлений с отправкой промежуточных статусов обработки заявлений и результата оказания услуги (в случае, если отправка результата невозможна в силу требований АР) на тестовый портал ЕПГУ.

По результатам проведения тестирования Оператор Системы совместно с Пользователем Системы подписывают протокол тестирования разработанной ИПФ (далее - протокол тестирования) и утверждается ДИТОО по форме, приведенной в Приложении N 2 к настоящему регламенту. В протоколе тестирования ИПФ отражаются обнаруженные недостатки, подлежащие устранению. В случае наличия технической возможности все указанные недостатки устраняются Оператором Системы, о чем в Протокол тестирования вносятся соответствующие сведения.

После устранения выявленных недостатков (при условии наличия технической возможности) протокол тестирования подписывается Пользователем Системы совместно с Пользователем Системы и утверждается ДИТОО. Типовой срок выполнения работ по данному этапу - двадцать рабочих дней.

5. Формирование комплекта технической и эксплуатационной документации для публикации ИПФ.

Необходимая для публикации ИПФ документация разрабатывается Оператором Системы и включает в себя:

- частное техническое задание;

- инструкцию для центра телефонного обслуживания ЕПГУ;

- протокол тестирования.

Максимальный срок выполнения работ по данному этапу - не более семи рабочих дней.

6. Публикация ИПФ на ЕПГУ.

Публикация ИПФ на ЕПГУ производится Оператором Системы на основании утвержденного Протокола тестирования ИПФ. Срок формирования и подачи заявки Оператором Системы на публикацию составляет не более 14 календарных дней. По результатам отправки заявки службой эксплуатации ЕПГУ присваивается номер инцидента, в рамках которого проводится публикация.

Срок публикации зависит от режима работы службы эксплуатации ЕПГУ по публикации ИПФ, а также от устранения технических проблем (если таковые выявлены при проведении публикации).

7. Интеграция ИС "МФЦ" СОЗ с ВИС Пользователя Системы. Интеграция проводится при необходимости оказания услуг с использованием ВИС Пользователя.

Для интеграции ВИС с ИС "МФЦ" СОЗ по типовой схеме, определяемой Оператором Системы, на стороне ВИС разрабатываются веб-сервис приема заявлений и клиент веб-сервиса для отправки сообщений о событиях обработки заявлений. Документацию с полным техническим описанием необходимых доработок по запросу Пользователя Системы предоставляет Оператор Системы (при наличии заявки от данного Пользователя Системы на перевод услуги в электронный вид).

Интеграция ВИС с ИС "МФЦ" СОЗ с использованием схемы информационного взаимодействия, отличной от типовой, производится по согласованию с ДИТОО. Для согласования такой интеграции необходимо предоставить детальное техническое описание предлагаемого решения.

По результатам проведенной интеграции создается рабочая группа по проведению интеграционного тестирования с участием ответственных лиц, назначенных Пользователем Системы, ДИТОО и Оператором Системы (далее - участники интеграционного тестирования). В случае успешного завершения участники интеграционного тестирования подписывают соответствующий Протокол.

8. Подключение ИПФ к системе мониторинга.

После успешной публикации ИПФ на ЕПГУ/РПГУ Оператором Системы производится разработка автотестов для подключения данной ИПФ к системе мониторинга. В зависимости от технической возможности автотесты могут быть короткими (с тестированием доступности ИПФ на ЕПГУ/РПГУ) и полными (с тестированием доступности ИПФ на ЕПГУ/РПГУ, заполнением ИПФ тестовыми данными и отправкой тестовых заявлений Пользователю Системы).

В случае разработки полного автотеста, Оператор Системы сообщает Пользователю Системы набор тестовых данных для обеспечения возможности выделения тестовых заявок Пользователем Системы среди общего потока продуктивных заявок, поданных заявителями.

Мониторинг ИПФ производится по расписанию, определяемому Оператором Системы вплоть до вывода ИПФ из эксплуатации (прекращение оказания Пользователем Системы данной услуги либо изменению ИПФ в соответствии с изменениями в АР).

Информация об изменениях: Приказом Департамента информационных технологий *Оренбургской области от 15 августа 2017 г. N 37-пр раздел II настоящего приложения дополнен пунктом 9, вступающим в силу после размещения названного приказа официальном сайте Департамента*

9. Пользователь Системы, оказывающий государственную или муниципальную услугу, переведенную в электронный вид, может инициировать внесение изменений в ИПФ, а также в настройки оказания этой услуги в Системе.

Основаниями для внесения указанных изменений могут служить изменения в нормативных правовых актах, регламентирующих оказание услуги, которые дают возможность упрощения (улучшения) пользовательских качеств ИПФ.

Для изменения ИПФ Пользователю Системы необходимо направить заявку в СТП.

При необходимости СТП имеет право запросить дополнительные сведения, необходимые для проверки оснований внесения изменений либо для уточнения необходимых изменений.

По окончании работ в ответном сообщении будет направлен перечень внесенных изменений, а также, в случае невозможности по техническим причинам, перечень изменений, которые не могут быть выполнены с уточнением причин.

### **Ill Правила подачи заявок**

1. Заявки на перевод услуги в электронный вид необходимо подавать с соблюдением формы, приведенной в приложении N 1 к настоящему регламенту одним из следующих способов:

1) в электронном виде через СТП (заявка должна быть подписана открепленной ЭП (файл формата sig) руководителя организации 8). Возможные способы подачи:

- на адрес электронной почты help@mail.orb.ru (в теме письма необходимо указать наименование заявки и дополнительный комментарий - "в отдел сопровождения электронного правительства");

- через портал СТП http://help.orb.ru (в качестве получателя необходимо указать "Отдел сопровождения электронного правительства");

2) в электронном виде через СЭД Оператору Системы.

8 Для формирования открепленной подписи возможно использовать, в т.ч. бесплатное ПО VipNet CryptoFile совместно с ЭП, выданными удостоверяющими центрами, работающими с VipNet. Одним из таких УЦ является удостоверяющий центр ГКУ "ЦИТ"

# **Заявка на перевод услуги в электронный вид**

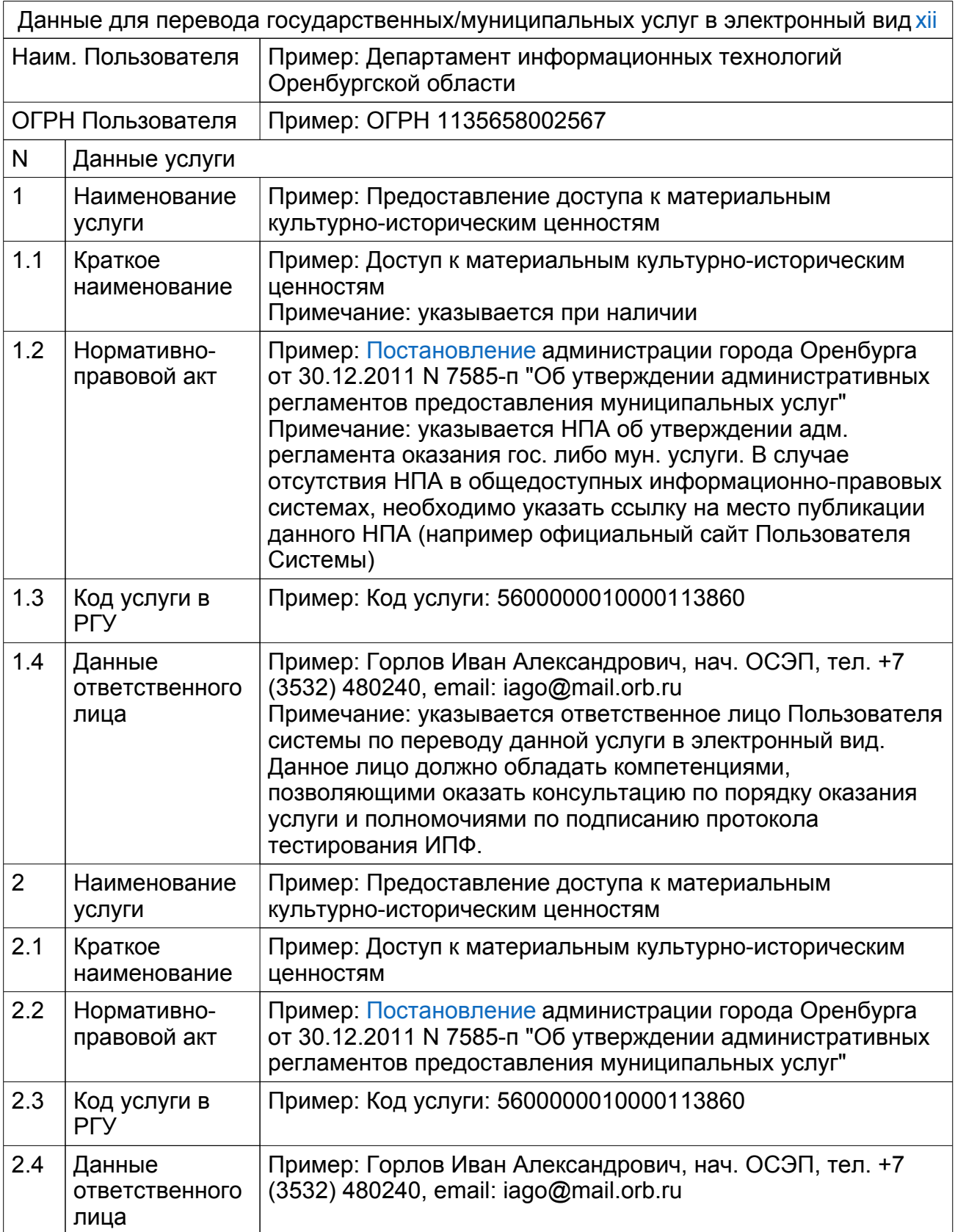

 $20$ Дата

МП

**Приложение N 2 к регламенту перевода государственных и муниципальных услуг в электронный вид**

## **Протокол тестирования ИПФ оказания услуги (образец)**

### **"Назначение и выплата ежемесячной материальной помощи лицам, ставшим инвалидами I или II группы в результате выполнения воинских и служебных обязанностей в Республике Афганистан, Чеченской Республике и других территориях СНГ" в электронном виде**

# **(код услуги/целей в РГУ: 5600000010000069788/5600000010000069788) Государственная/Муниципальная услуга - 5 этап**

**Участники тестирования ИПФ**

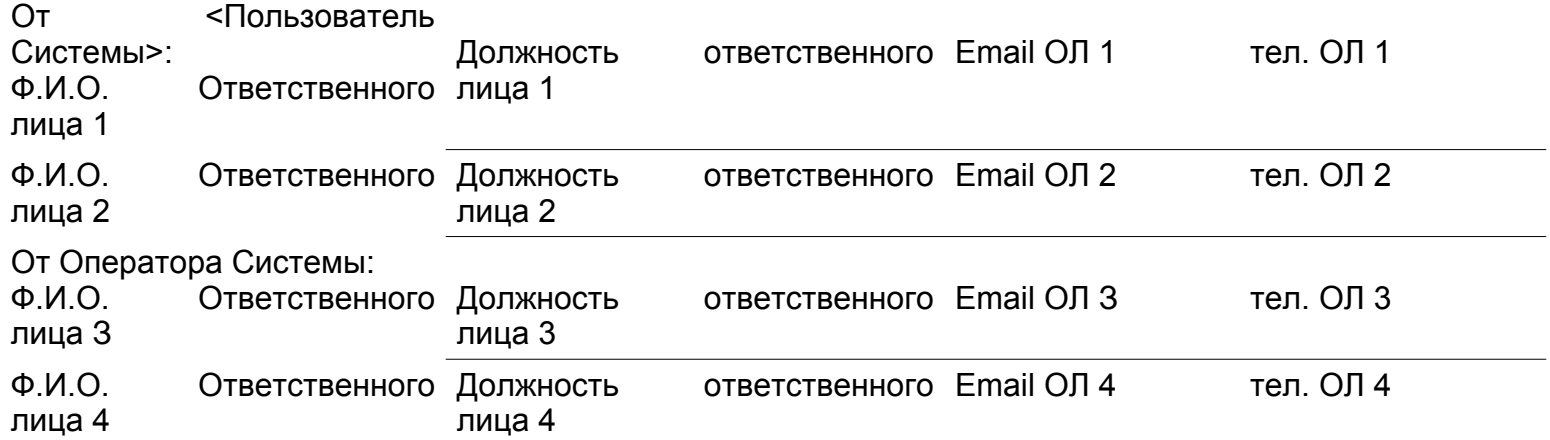

Утверждено

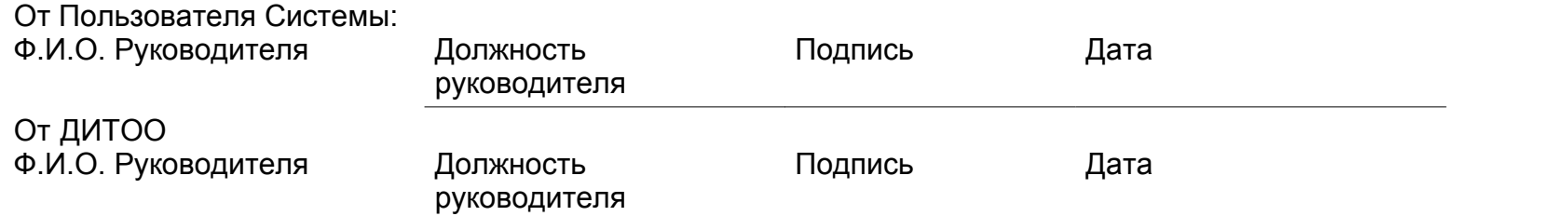

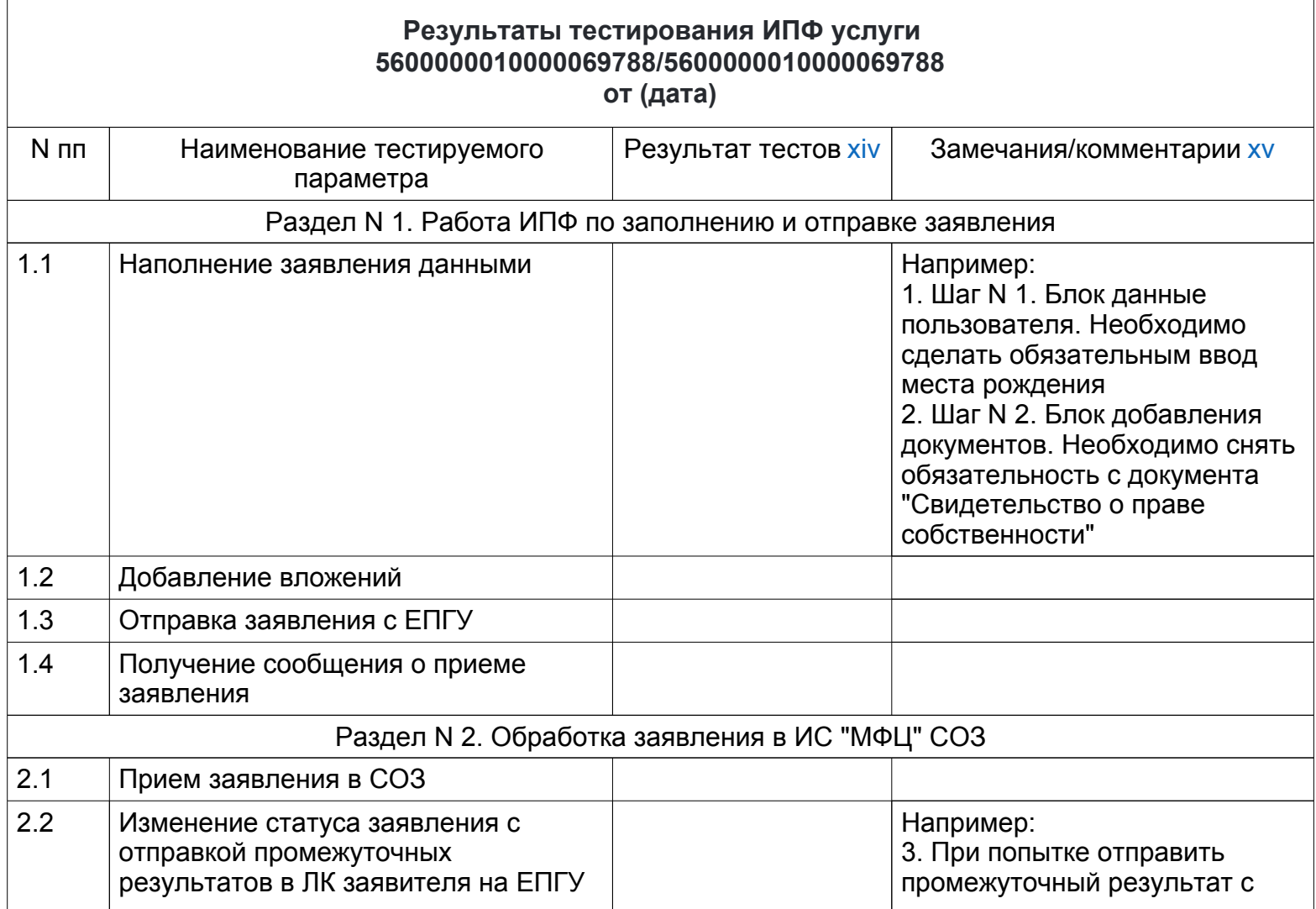

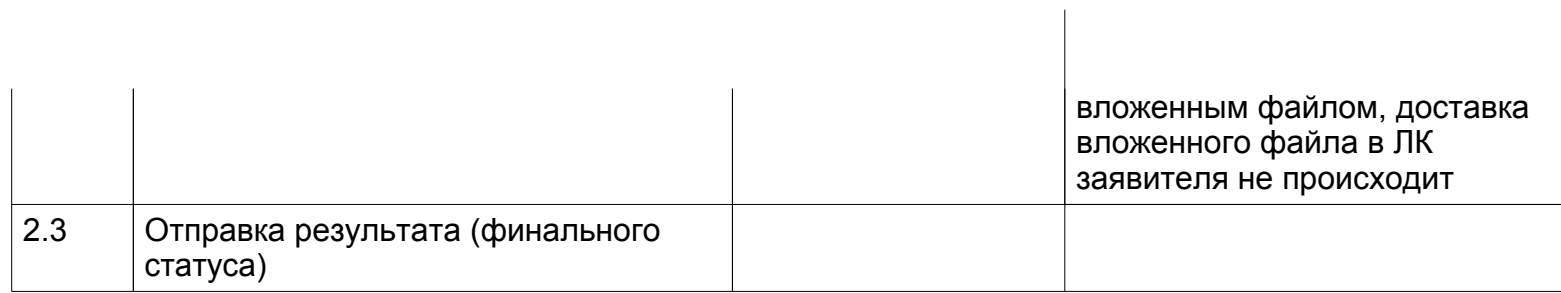

# От Пользователя Системы:

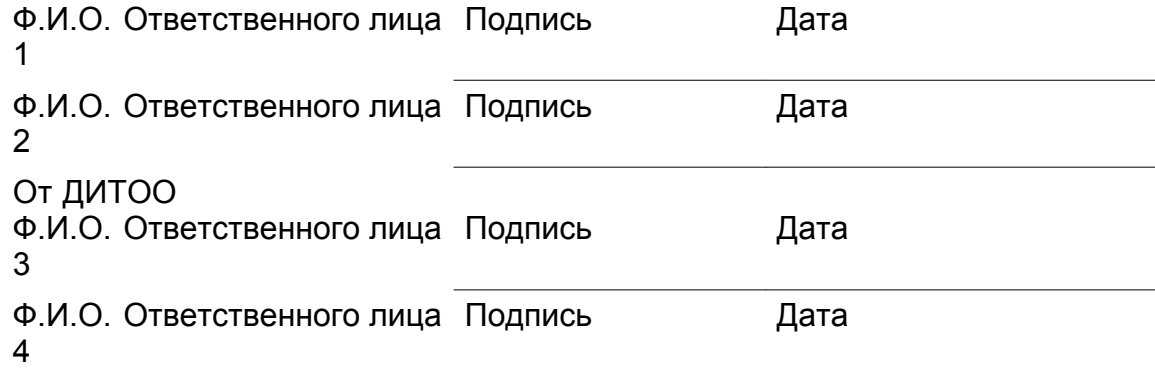

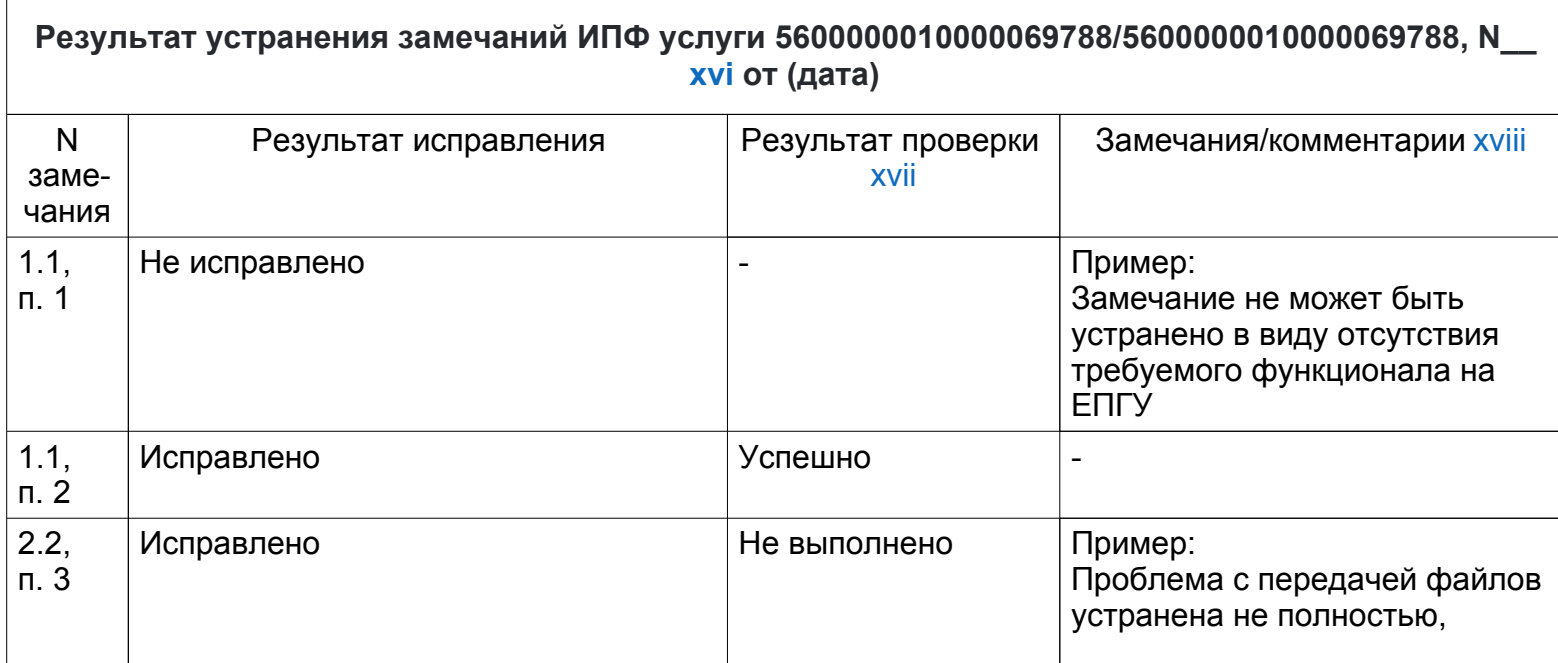

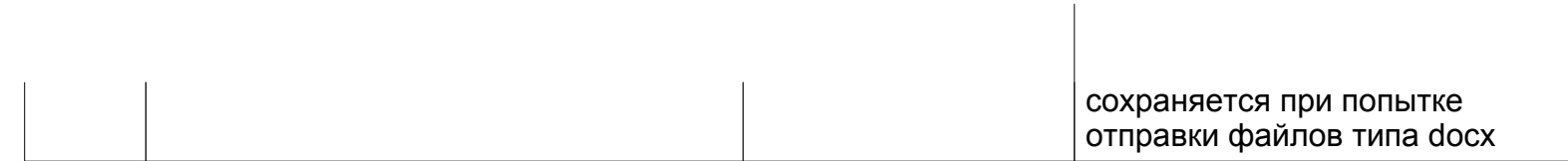

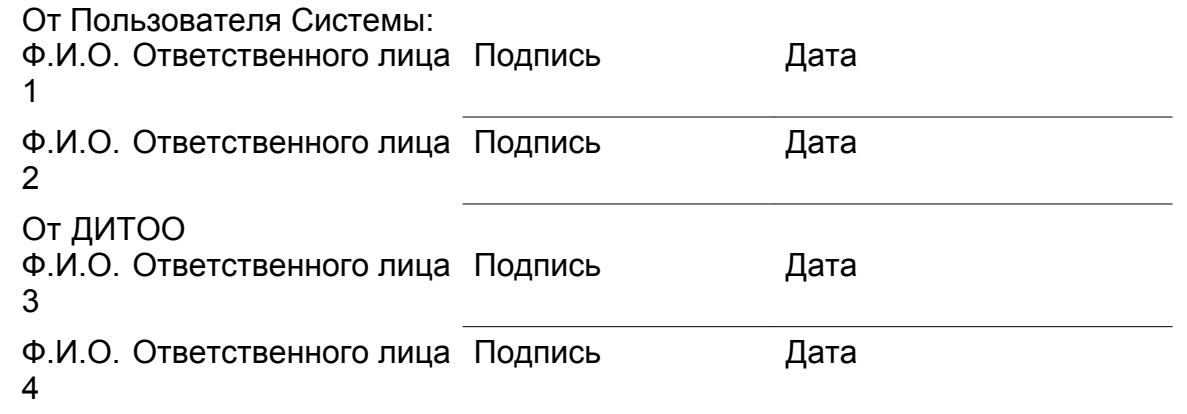

i Постановление правительства Оренбургской области N 207-п от 30.03.2015 "Об организации работы органов исполнительной власти, органов местного самоуправления городских округов (муниципальных районов) Оренбургской области в единой системе идентификации и аутентификации"

\_\_\_\_\_\_\_\_\_\_\_\_\_\_\_\_\_\_\_\_\_\_\_\_

ii Подпись и печать необходимы при подаче заявления в бумажном виде. При подаче в электронном виде заявок, подписанных ЭП, подпись и печать ставить не требуется.

iii Кол-во блоков определяется кол-вом переводимых в электронный вид услуг. При необходимости нужно добавить к таблице требуемое кол-во блоков или удалить лишние.

iv Подпись и печать необходимы при подаче заявления в бумажном виде. При подаче в электронном виде заявок, подписанных ЭП, подпись и печать ставить не требуется.

v Кол-во блоков определяется кол-вом переводимых в электронный вид услуг. При необходимости нужно добавить к таблице требуемое кол-во блоков или удалить лишние.

vi Подпись и печать необходимы при подаче заявления в бумажном виде. При подаче в электронном виде заявок, подписанных ЭП, подпись и печать ставить не требуется.

vii Кол-во блоков определяется кол-вом переводимых в электронный вид услуг. При необходимости нужно добавить к таблице требуемое кол-во блоков или удалить лишние.

viii Распоряжение Губернатора Оренбургской Области от 26.11.2013 г. N° 418-р

ix Подпись и печать необходимы при подаче заявления в бумажном виде. При подаче в электронном виде заявок, подписанных ЭП, подпись и печать ставить не требуется.

x Кол-во блоков определяется кол-вом переводимых в электронный вид услуг. При необходимости нужно добавить к таблице требуемое кол-во блоков или удалить лишние.

xi Подпись и печать необходимы при подаче заявления в бумажном виде. При подаче в электронном виде заявок, подписанных ЭП, подпись и печать ставить не требуется.

xii Кол-во блоков определяется кол-вом переводимых в электронный вид услуг. При необходимости нужно добавить к таблице требуемое кол-во блоков или удалить лишние

xiii Распоряжение губернатора Оренбургской Области от 26.11.2013 г. N 418-р.

xiv Указывается результат проведенного тестирования вида: успешно/с замечаниями/не выполнено

xv В случае наличия замечаний, указывается детальное описание всех замечаний. Каждое отдельное замечание в рамках п.п. указывается с присвоением сквозного номера. В противном случае ставится прочерк либо добавляется комментарий на усмотрение ответственных лиц Пользователя Системы.

xvi Указывается номер в случае проведения нескольких последовательных итераций исправления замечаний (в случае, если не все устраненные замечания прошли проверку).

xvii Указывается результат проверки (в случае, если замечание было исправлено) вида: успешно/не выполнено. Если замечание не было исправлено в виду отсутствия технической возможности, ставится прочерк.

xviii В случае отсутствия технической возможности, указывается детальное описание причины невозможности устранения замечания.

> **Приложение N 4 к положению об информационной системе оказания государственных и муниципальных услуг Оренбургской области**

**Регламент работы с информационная система управления очереди Оренбургской области (ИС "ЕСУО") (версия 1.0)**

**I. Общие сведения**

1. Информационная система управления очереди Оренбургской области (далее - ИС "ЕСУО") предназначена для автоматизации процессов, связанных с управлением потоком заявителей и возможности предварительной записи в многофункциональных центрах Оренбургской области, выставления оценок в системе контроля качества оказания государственных услуг (ИАС МКГУ).

2. Основные задачи, решаемые с использованием ИС "ЕСУО":

организация процесса управления очередью заявителей на оказание государственных и муниципальных услуг;

организация предварительной записи заявителей на оказание государственных и муниципальных услуг, выдачи льготных талонов для граждан, имеющих право на их получение;

фиксация всех действий заявителя до и после получения услуги, времени ожидания заявителя в очереди, действий оператора, работающего с заявителем, длительности приема документов оператором, выставления заявителем оценки качества обслуживания в МФЦ;

формирование статистической отчетности по результатам работы ИС "ЕСУО";

реализация механизмов оценки качества оказываемых государственных и муниципальных услуг в МФЦ.

3. Пользователями ИС "ЕСУО" являются:

МФЦ Оренбургской области;

иные органы/организации (по согласованию с ДИТОО).

4. Пользовательский интерфейс ИС "ЕСУО" построен по веб-технологии, работа операторов осуществляется через веб-браузер.

### **II. Программные и аппаратные требования к АРМ ИС "ЕСУО"**

### **1. Требования к составу ПО:**

1.1. Подсистемы АРМ Оператор, АРМ Терминал: интернет-браузер Mozilla Firefox.

1.2. Подсистема АРМ Информационное табло: интернет-браузер Mozilla Firefox

1.3. Подсистема АРМ Оценка качества: интернет-браузер Mozilla Firefox либо android-приложение IrisQA.

### **2. Требования к аппаратной части:**

2.1. **Подсистема АРМ Оператор** со следующими характеристиками:

процессор с тактовой частотой не менее 1 ГГц, количеством ядер не менее 1;

оперативная память объемом не менее 2 Гб (рекомендуется 4 Гб);

жёсткий диск объёмом не менее 160 Гб;

монитор с разрешением не менее 1368 х 768;

наличие не менее одного 1 порта стандарта RJ-45;

клавиатура и мышь.

2.2. **Подсистема АРМ Терминал** со следующими характеристиками:

процессор с тактовой частотой не менее 1 ГГц, количеством ядер не менее 1;

оперативная память, объемом не менее 2 Гб (рекомендуется 4 Гб);

жёсткий диск с объёмом не менее 160 Гб;

сенсорный экран с разрешением не менее 1368 х 768;

термопринтер с шириной печати для бумаги от 80 до 82.5 мм;

наличие не менее одного 1 порта стандарта RJ-45.

#### 2.3. **Подсистема АРМ Информационное табло**.

Жидкокристаллическая панель со следующими характеристиками: диагональ размером не менее 32 дюйм;

разрешение экрана не менее 1280 х 720;

наличие аудиосистемы;

наличие не менее одного 1 порта стандарта RJ-45 (рекомендовано) или поддержкой работы беспроводной связи по стандартам IEEE 802.11b/g/n;

наличие неттоп с характеристиками не ниже приведенных в пункте 2.1 (рекомендовано) либо с поддержкой Smart TV (поддержка новых версий ЕСУО не гарантирована).

### 2.4. **Подсистема АРМ Оценка качества**.

Планшетный компьютер со следующими характеристиками:

процессор, тактовая частота не менее 1,3 ГГц, количество ядер не менее 2;

оперативная память, объемом не менее 1 Гб (рекомендуется 2 Гб);

встроенная память, объёмом не менее 8 Гб;

сенсорный экран, диагональ размером не менее 7 дюймов, с разрешением не менее 1024 х 600;

поддержкой работы беспроводной связи по стандартам IEEE 802.11b/g/n.

### **3. Требования к каналам связи:**

минимальная пропускная способность канала не менее 512 Кбит/с на 1 АРМ и дополнительно 256 Кбит/с на каждое дополнительное АРМ;

подключение к ИС "ЕСУО" через защищенную сеть Правительства Оренбургской области (сеть VipNet N 1471) с использованием средств криптографической защиты VipNet Client/VipNet HW100/VipNet HW1000;

### **III. Порядок подключения к ИС "ЕСУО"**

Подключение к ИС "ЕСУО" Пользователей Системы и настройка ИС "ЕСУО" производятся Оператором Системы на основании заявки, поданной Пользователем Системы. Подключение выполняется в следующей последовательности:

1. Согласование подключения участника к ИС "ЕСУО" с ДИТОО;

2. Организация защищенного канала с использованием средств криптографической защиты информации для подключения к защищенной сети правительства Оренбургской области (сеть VipNet 1471);

3. Настройка сетевого доступа между АРМ Пользователя системы и ИС "ЕСУО";

4. Направление заявки на присоединение к ИС "ЕСУО" в соответствии с приложением к настоящему регламенту.

### **IV. Правила подачи заявок**

1. Заявки на подключение Пользователей Системы и подключение операторов к ИС "ЕСУО" (далее - заявка) необходимо подавать с соблюдением форм, приведенных в приложении к настоящему регламенту одним из следующих способов:

1) В электронном виде через СТП. Возможные способы подачи:

на адрес электронной почты help@mail.orb.ru (в теме письма необходимо указать наименование заявки и дополнительный комментарий - "в отдел сопровождения электронного правительства"),

через портал СТП http://help.orb.ru (в качестве получателя необходимо указать "Отдел сопровождения электронного правительства").

2) В электронном виде через СЭД Оператору Системы.

2. Все изменения после создания электронной очереди вносятся только по заявкам с соблюдением форм, приведенных в приложении к настоящему регламенту.

3. Оператор Системы не вносит корректировки в ИС "ЕСУО" без согласования с Пользователями Системы, только если это необходимо для поддержания стабильной работоспособности ИС "ЕСУО".

4. Если при подаче заявки Пользователем ИС были допущены ошибки в заполнении

формы и указанные данные при внесении в ИС могу повредить её работоспособности, то ГКУ ЦИТ в праве отказать в выполнении заявки с указанием причины отказа.

5. При корректировке наименований услуг необходимо прикладывать к заявке сканированный или подписанный ЭП вариант соглашения на оказание данной услуги.

> **Приложение N 1 к регламенту работы с информационной системой управления очереди Оренбургской области**

### **Заявка на подключение к ИС "ЕСУО"**

### **Таблица N 1. Форма 1.**

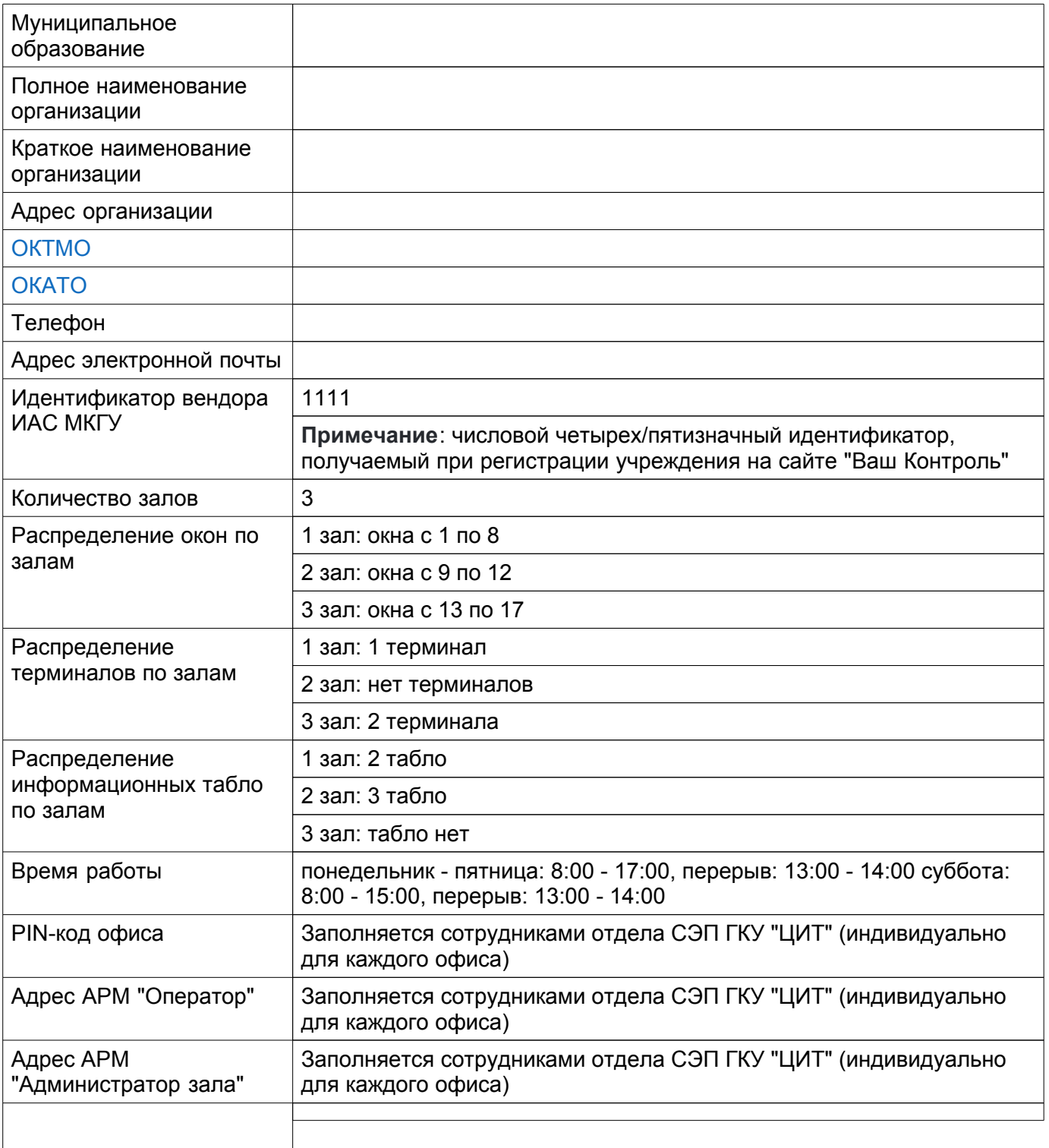

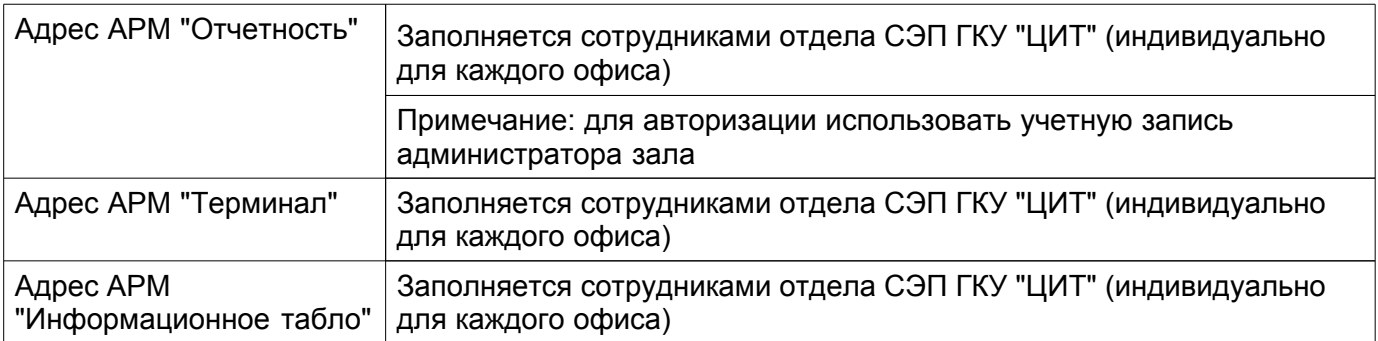

# **Таблица N 2. Форма 2.**

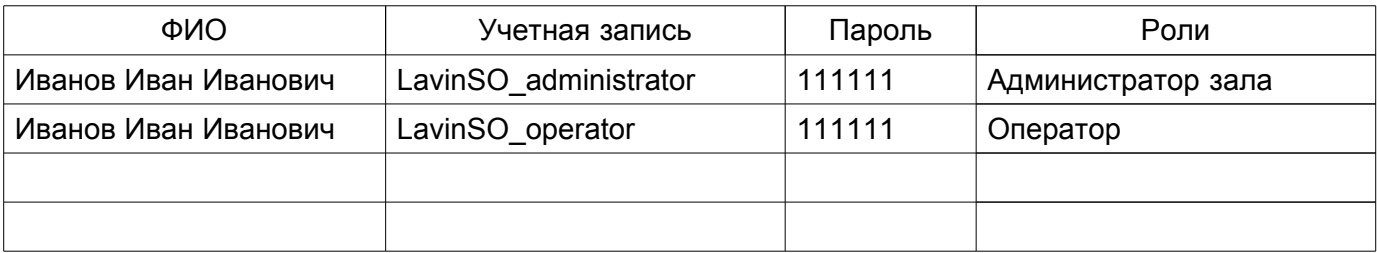

# **Таблица N 3. Форма 3.**

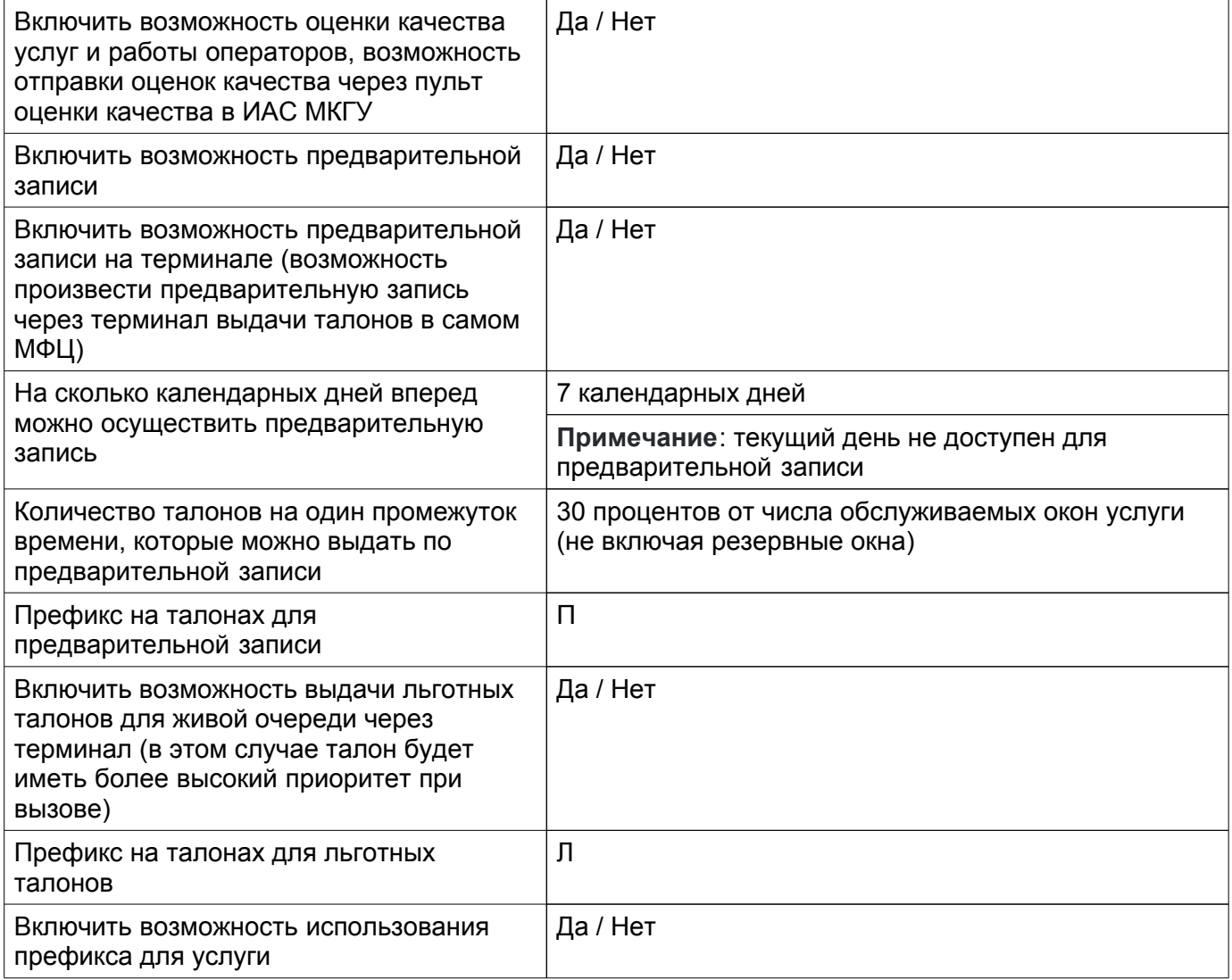

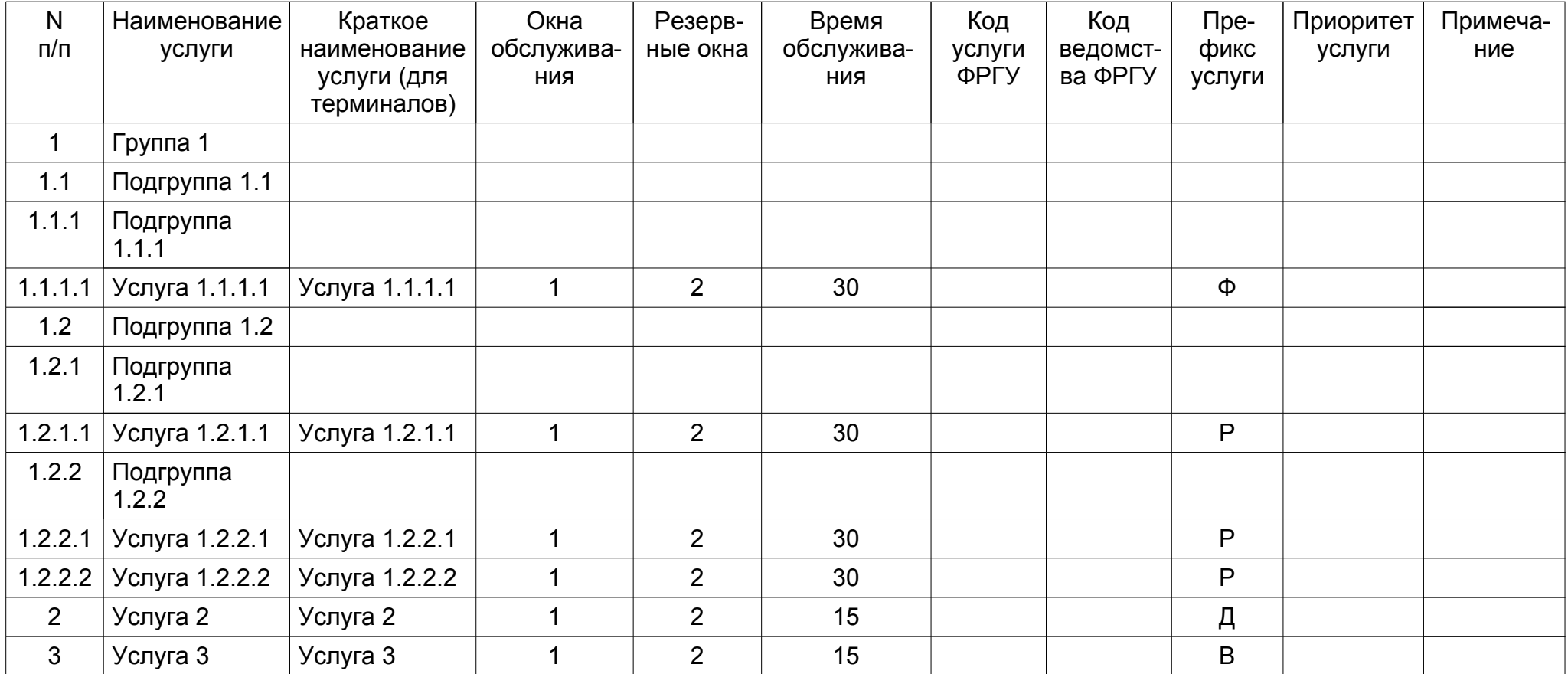